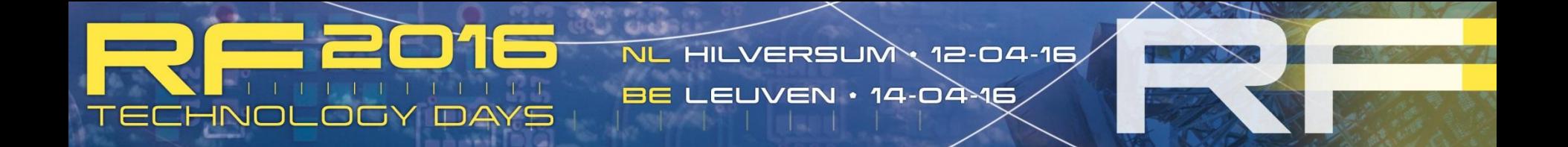

### **Hybrid Simulation for Electrically Large Antenna Platforms** Jim Creed 2016-04-12

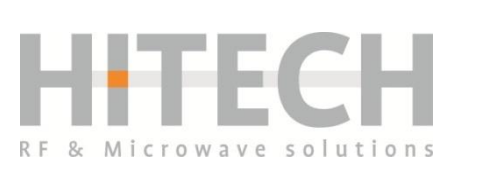

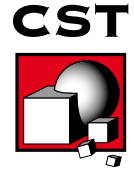

## **Outline**

Introduction to hybrid simulation

Selected antenna platform examples

#### Conclusions

## **The problem…**

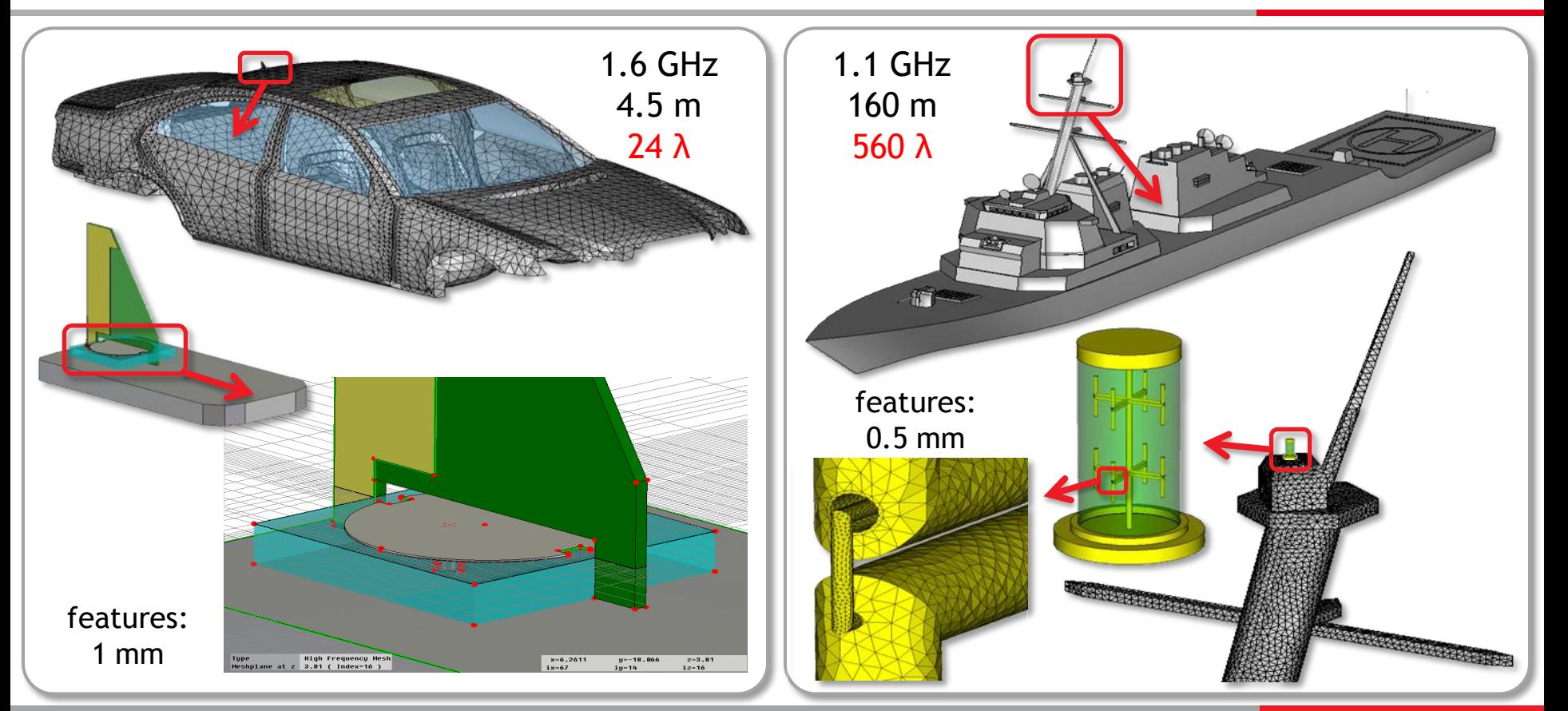

## **A Range of Solvers…**

### CST MWS solver choice

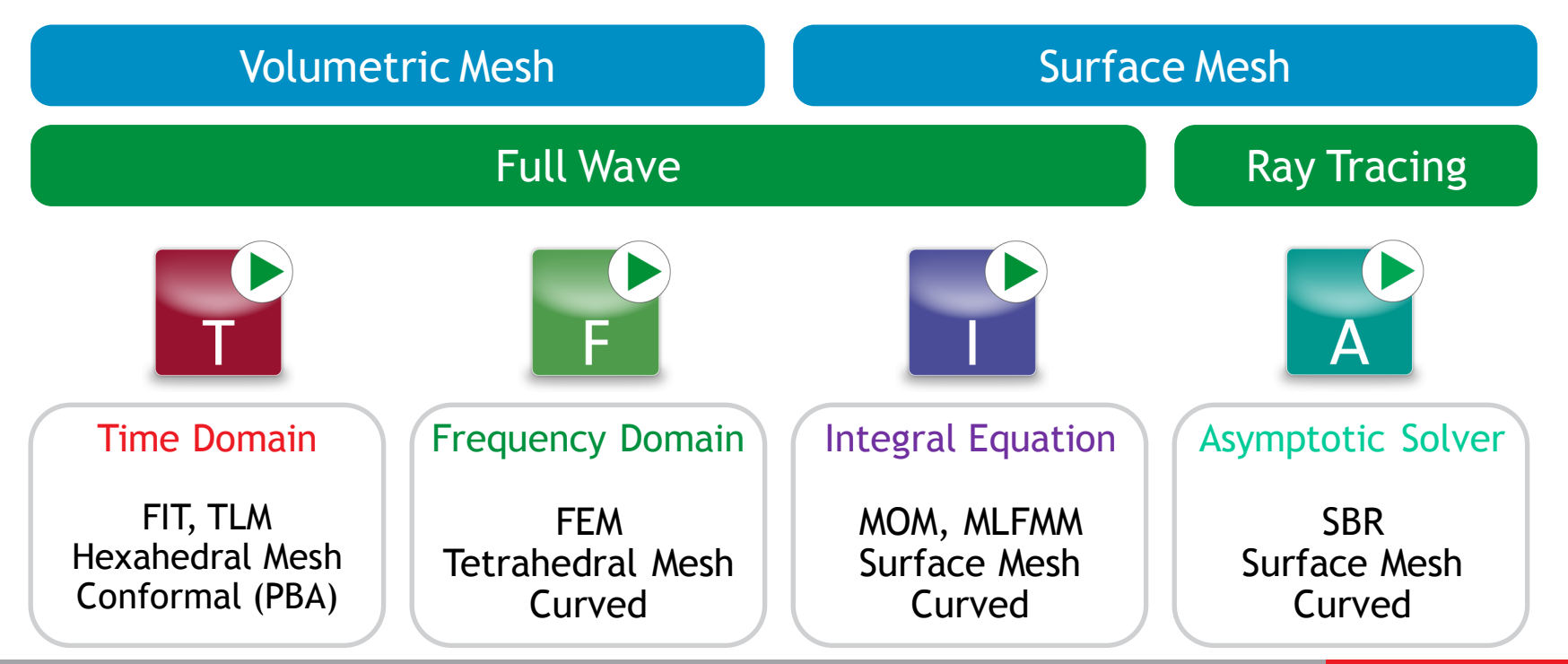

## **…for a Range of Applications**

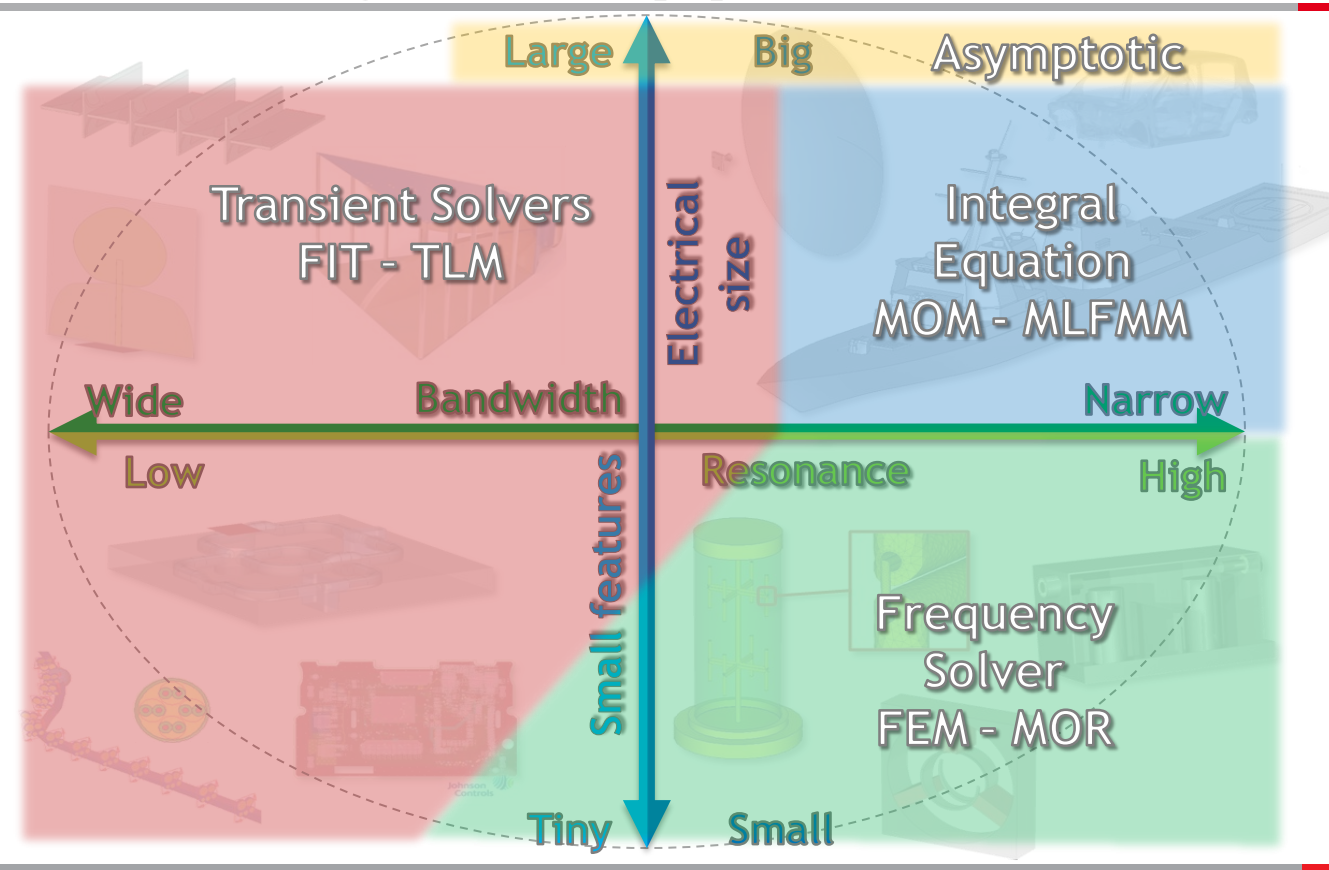

## **Platform Electrical Size**

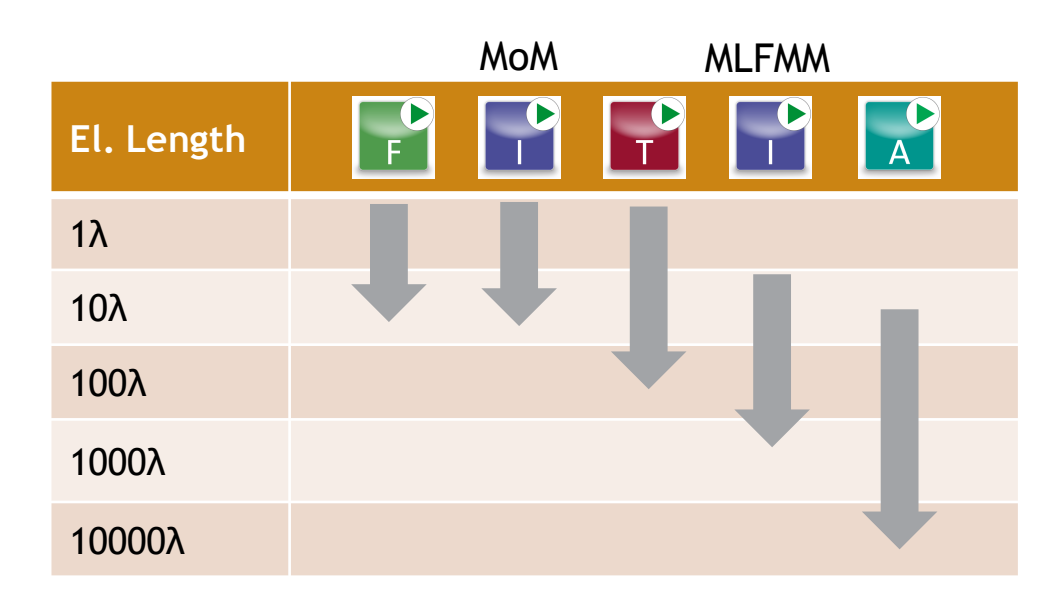

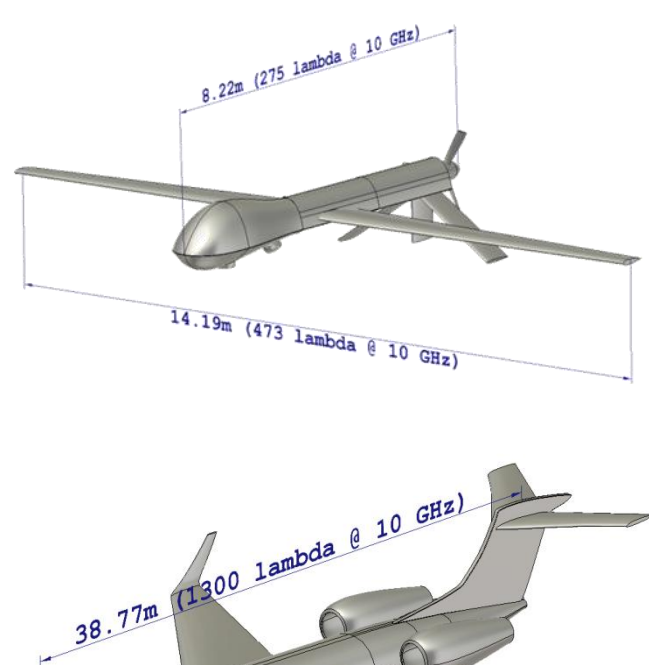

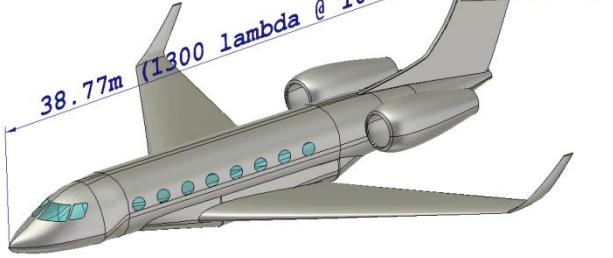

## **1. Installed Antenna Scenario**

2 GHz blade antenna positioned on aircraft

2 GHz 17.4 x 4.5 x 16.2 m 116 x 30 x 108 λ 375,840 λ 3

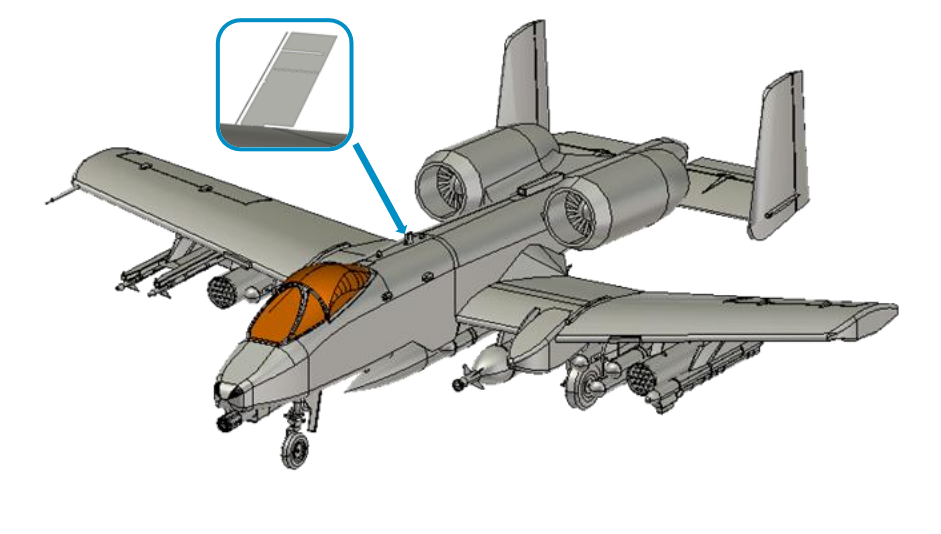

660 million cells

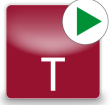

## **1. "Brute Force" Simulation**

2 GHz blade antenna positioned on aircraft

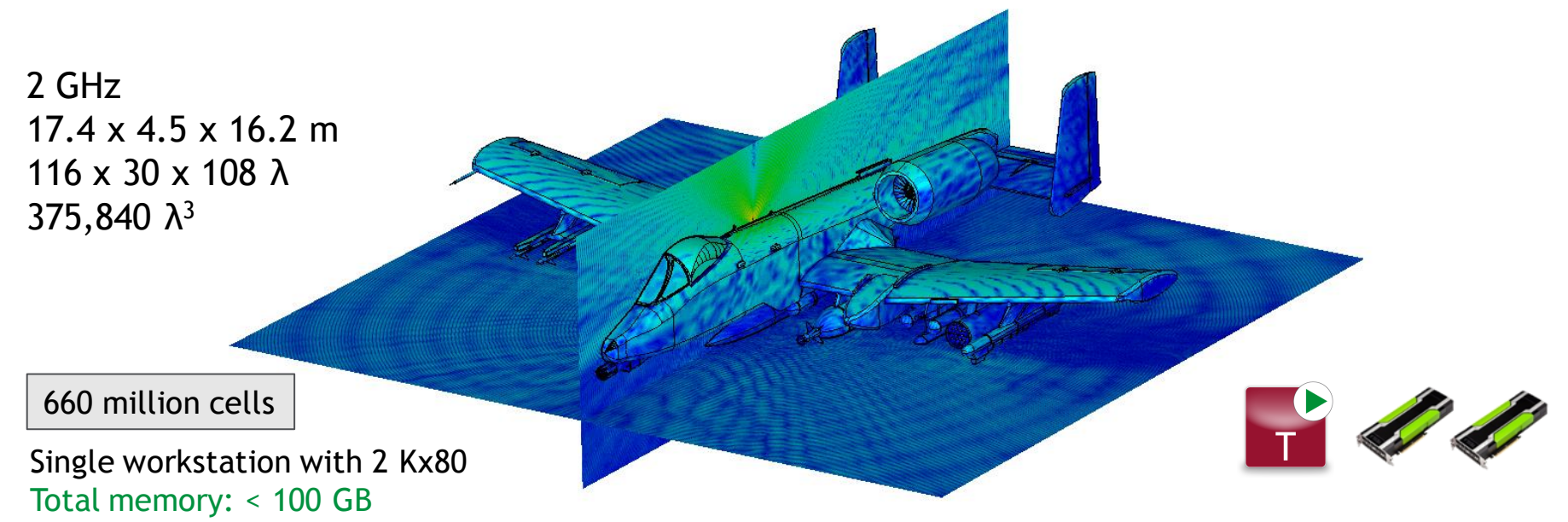

### Broadband calculation time ~ few hours

# **2. What if the challenge increases?**

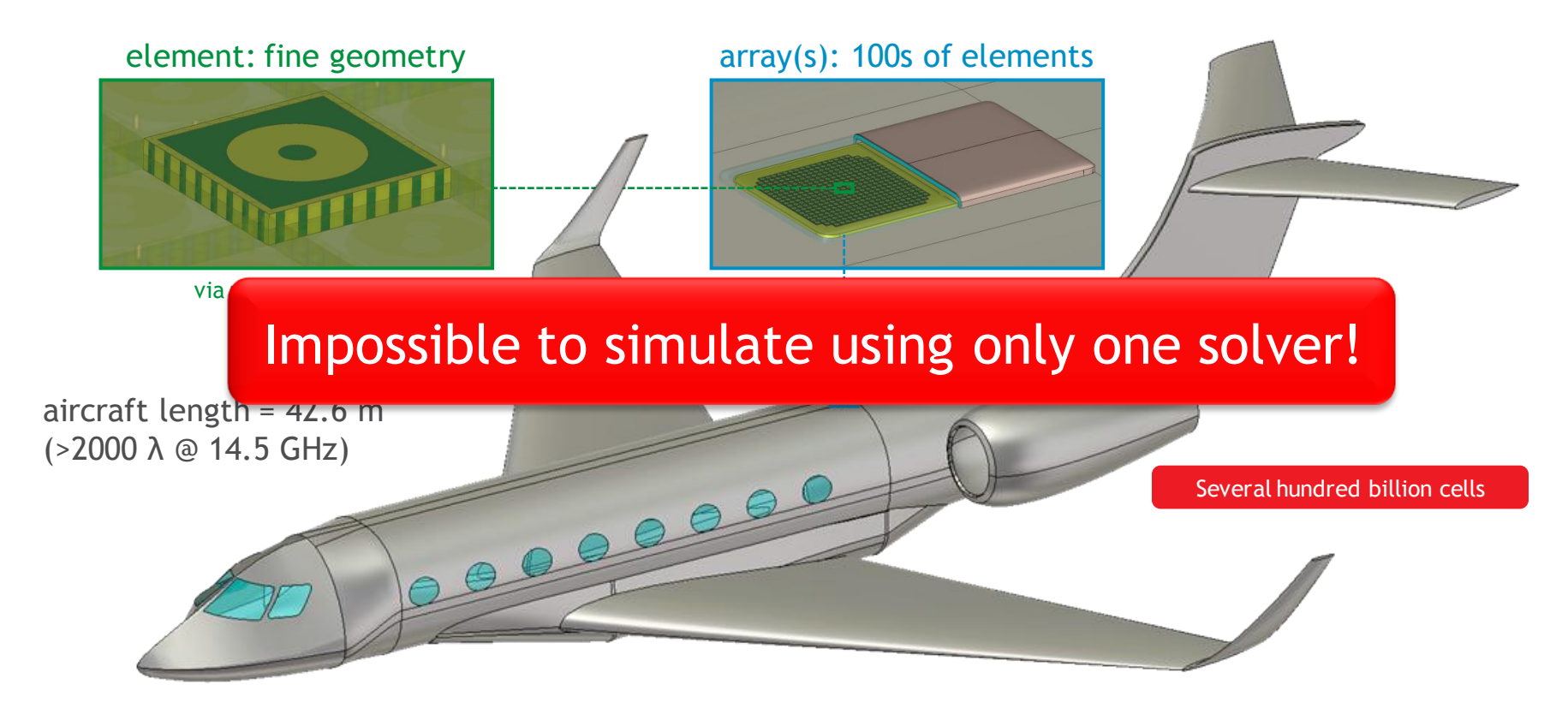

# $Hybrid:$   $SMALL \rightarrow BIG$

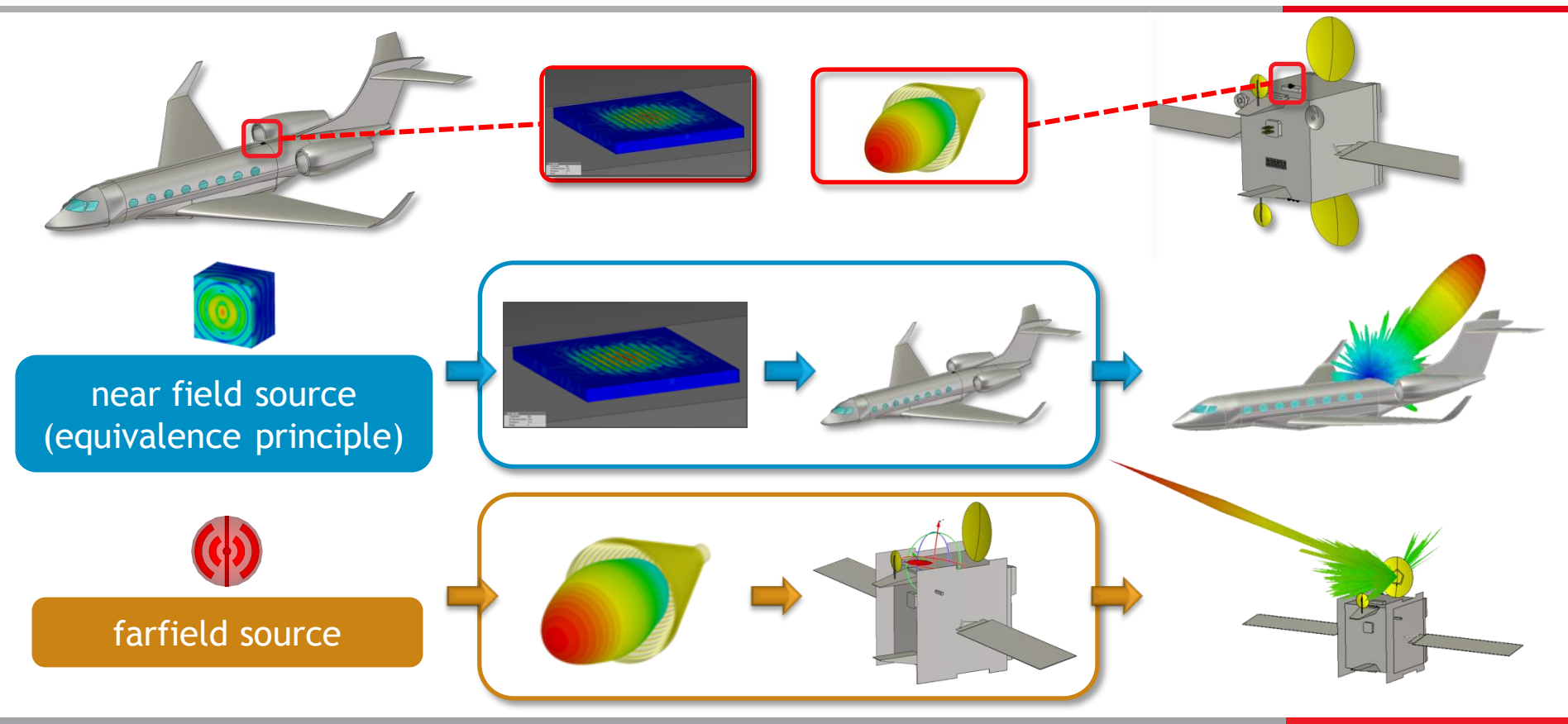

# **CST MWS Solver ̎ Coupling ̎**

1. Combination of different solvers.

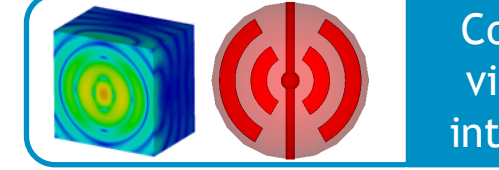

Coupling via field interfaces

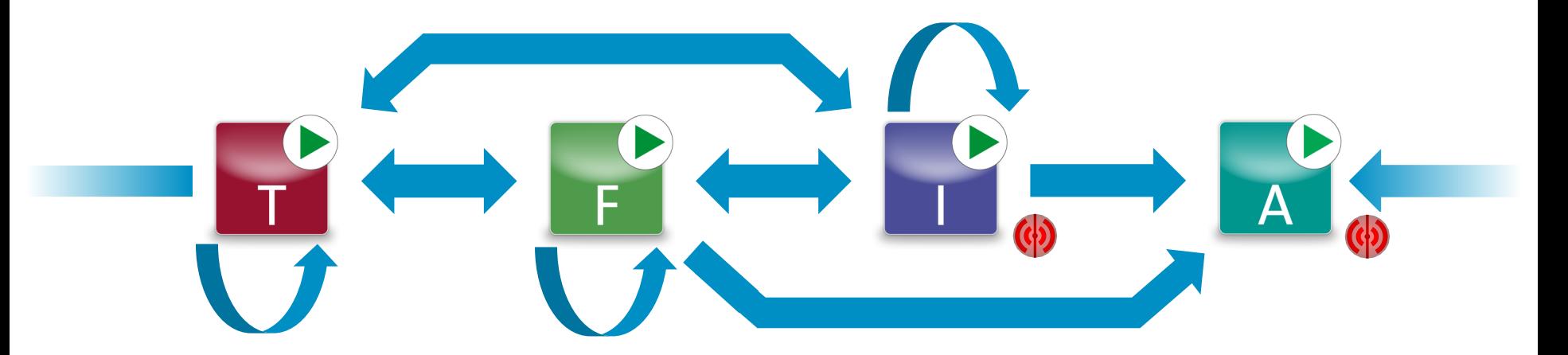

### 2. Loop over the same solver.

# **Antenna Placement Workflow**

### Antenna choice/synthesis

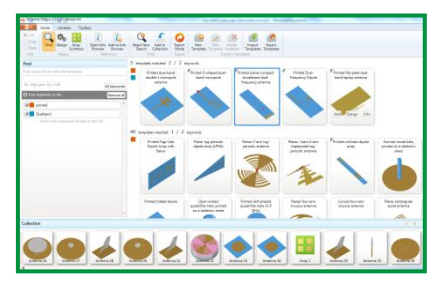

#### Of interest:

- **Antenna Specifications** 
	- Operating frequency
	- Farfield
	- …
- **Suitable topologies**

### Antenna simulation

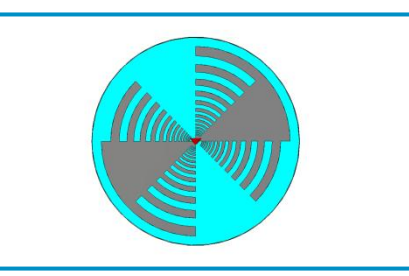

Of interest:

- **Integration with** other antennas
- **Matching circuit**
- Radome

### Antenna placement

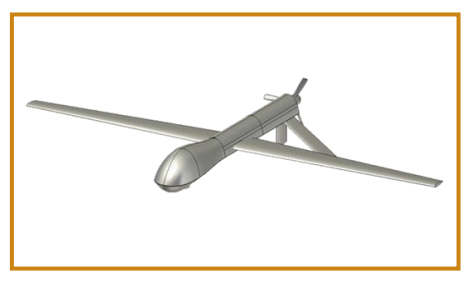

#### Of interest:

- Installed farfield
- Coupling with other antennas
- Nearfield calculation

# **Antenna Placement Workflow**

Antenna choice/synthesis

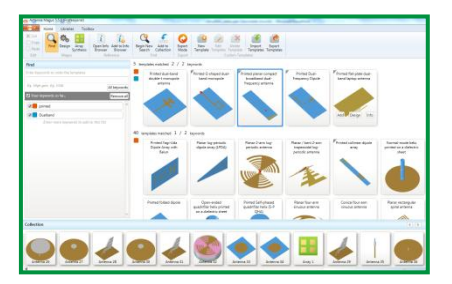

Antenna simulation

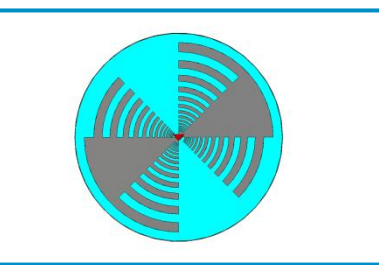

Antenna placement

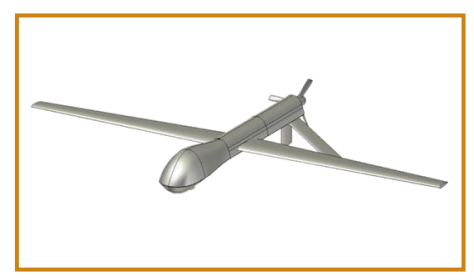

### Different tool/solvers available at each stage…

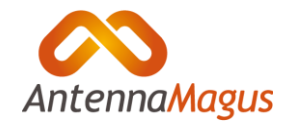

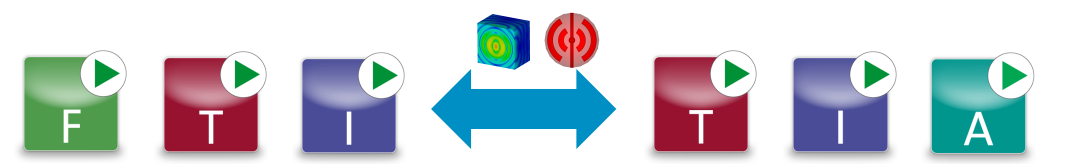

## **Outline**

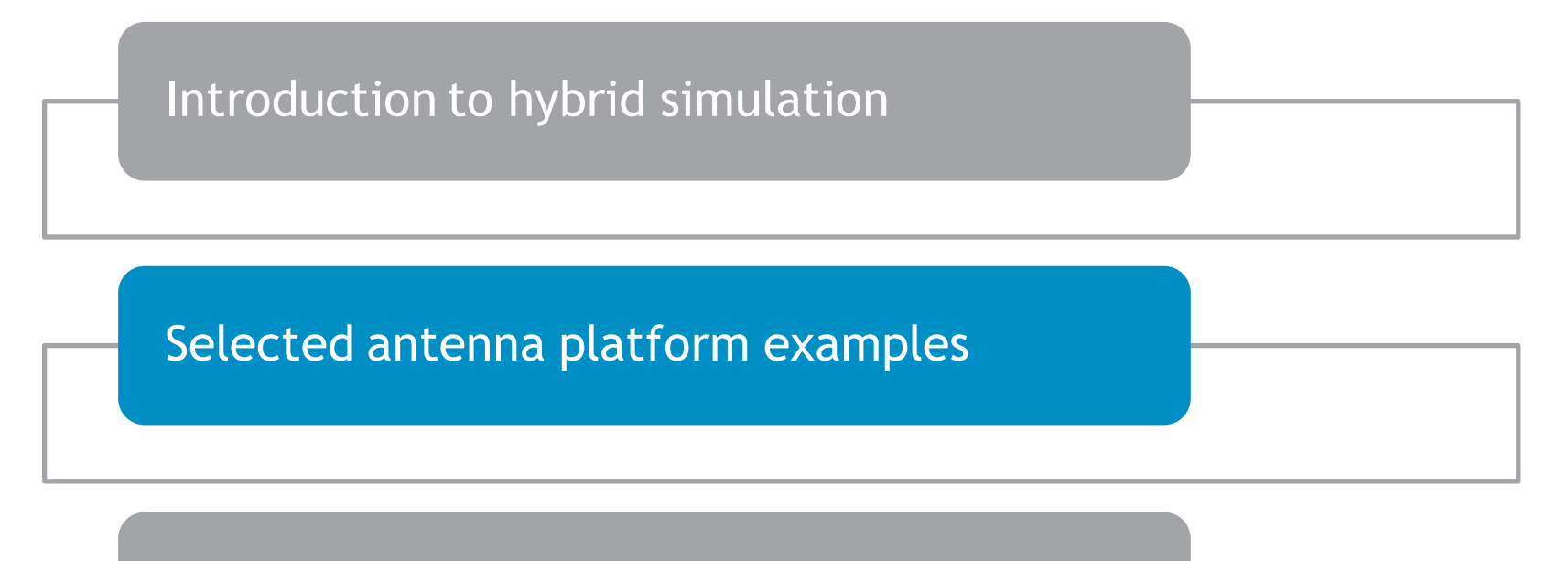

#### Conclusions

## **Three Installed Antenna Examples**

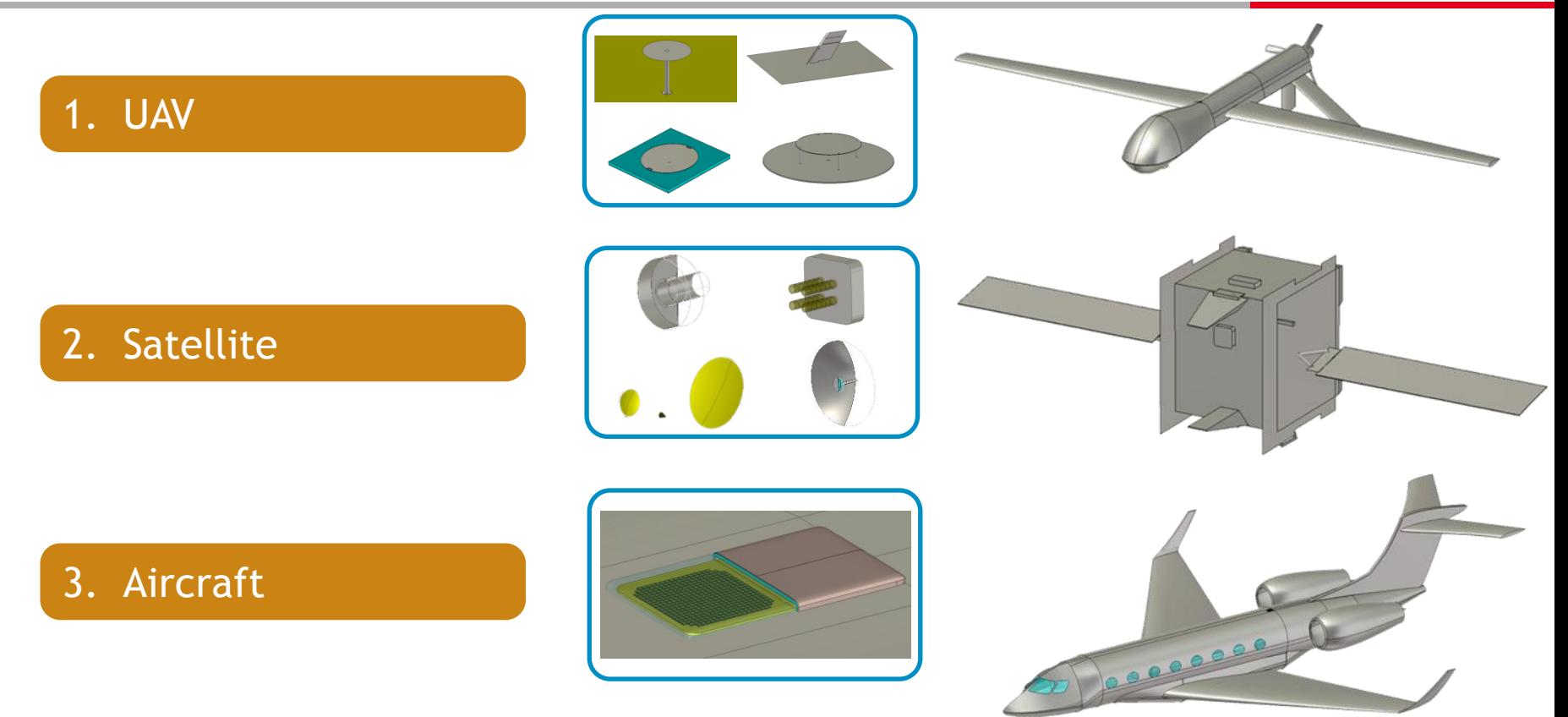

## **Three Installed Antenna Examples**

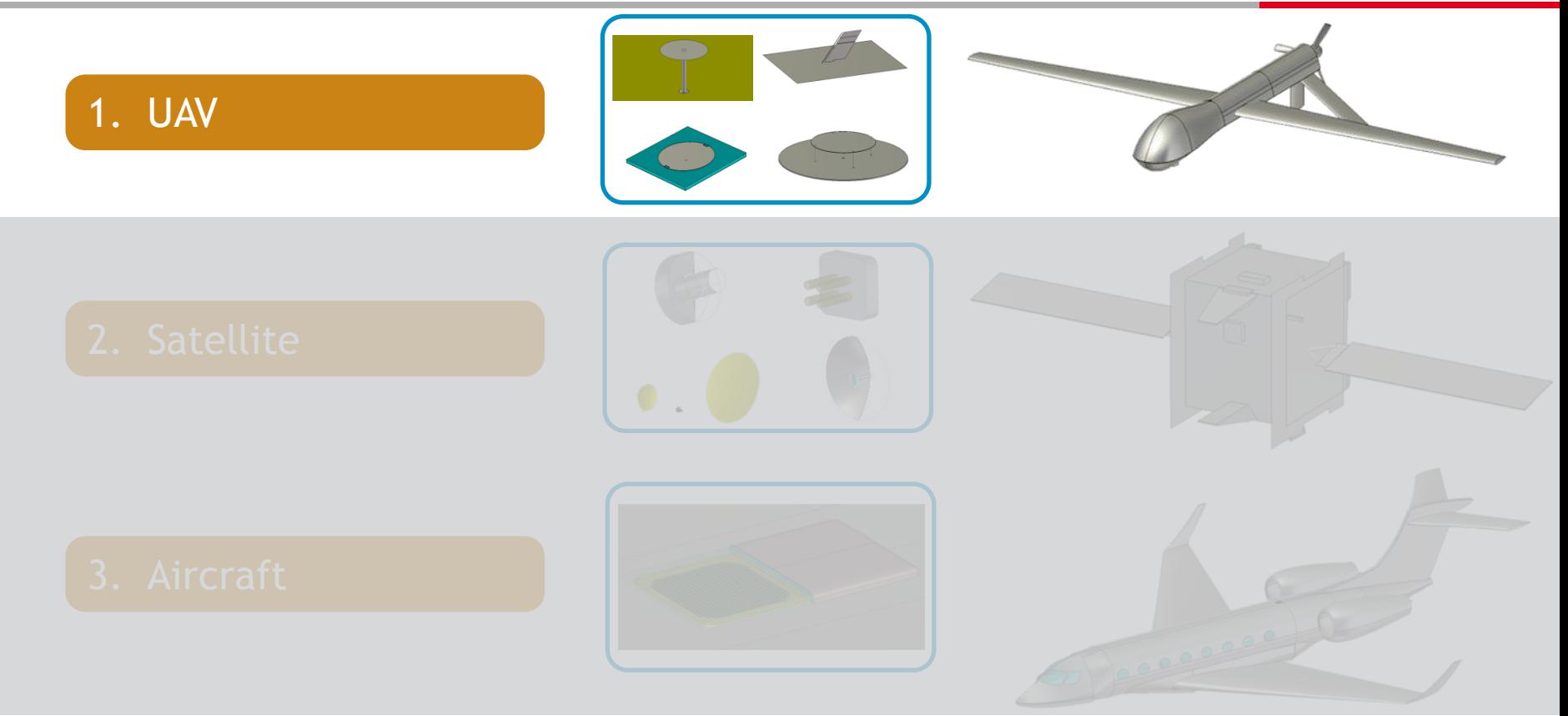

## **UAV Possible Scenarios**

- a) Antenna placement @ lower frequencies
	- + Simple antenna topologies (easy to build from scratch).
	- + EM problem not electrically large.

- b) Antenna placement @ higher frequencies
	- More complex antenna topologies (more difficult to build from scratch).
	- EM problem electrically large.

## **a) Lower Frequencies**

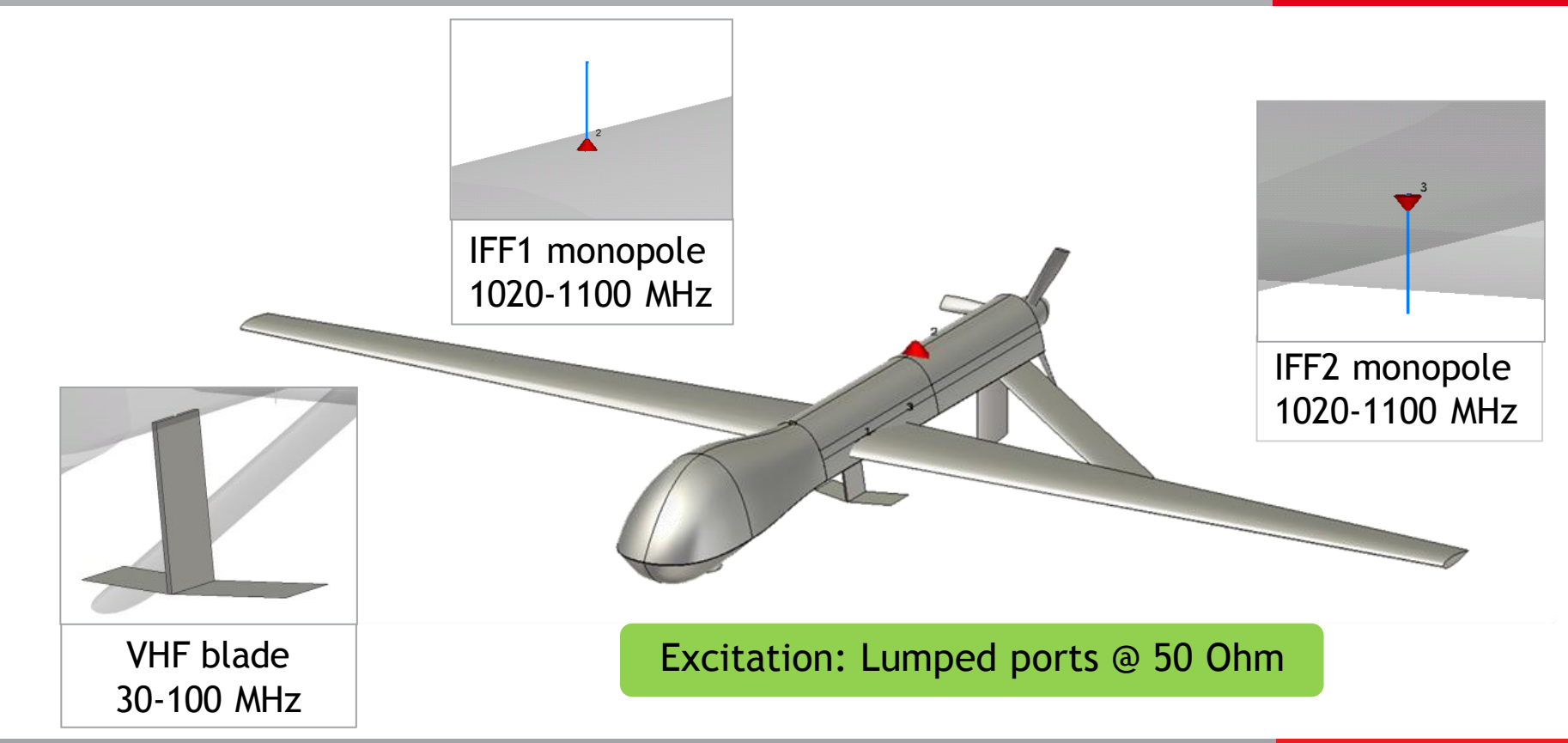

# **Brodband Analysis using FIT**

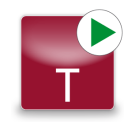

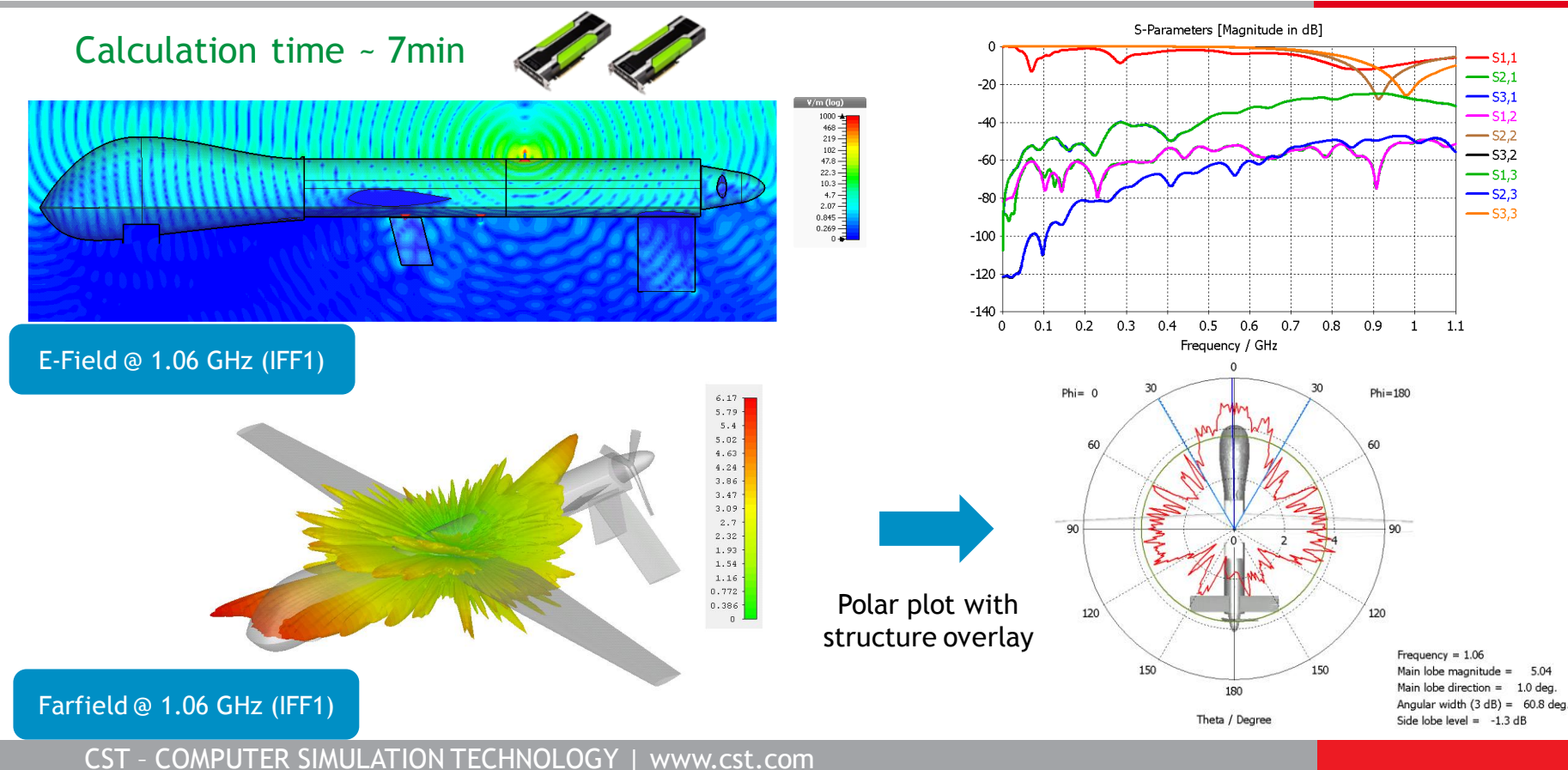

# **b) Higher Frequencies**

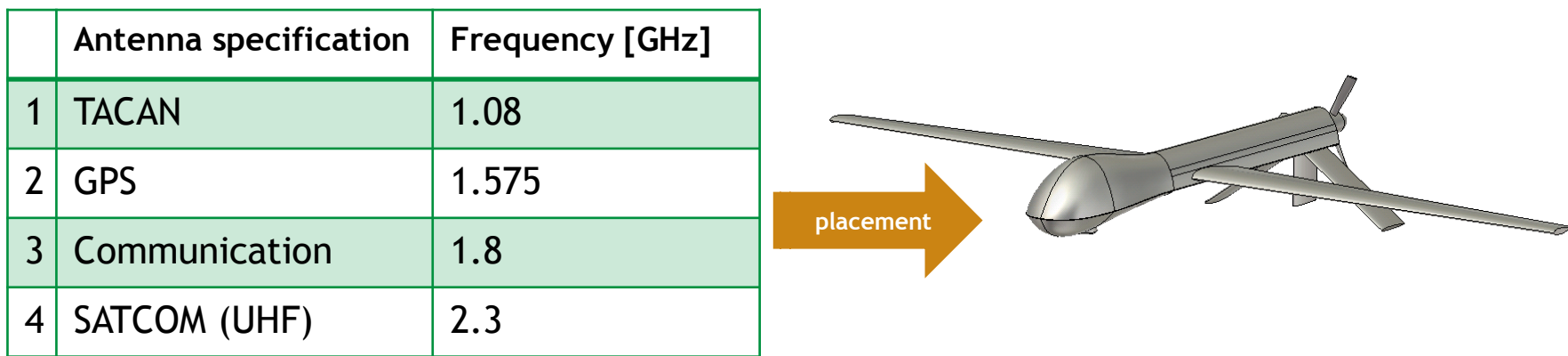

Antennas from 3rd party  $\rightarrow$  CAD of the antennas not available!

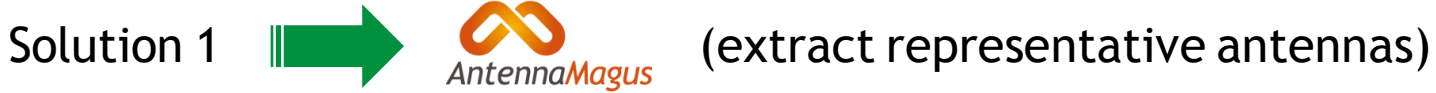

Solution 2 | Use antenna measured data (i.e from MVG).

# **Specification Library**

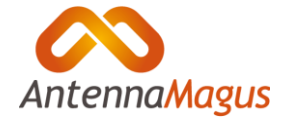

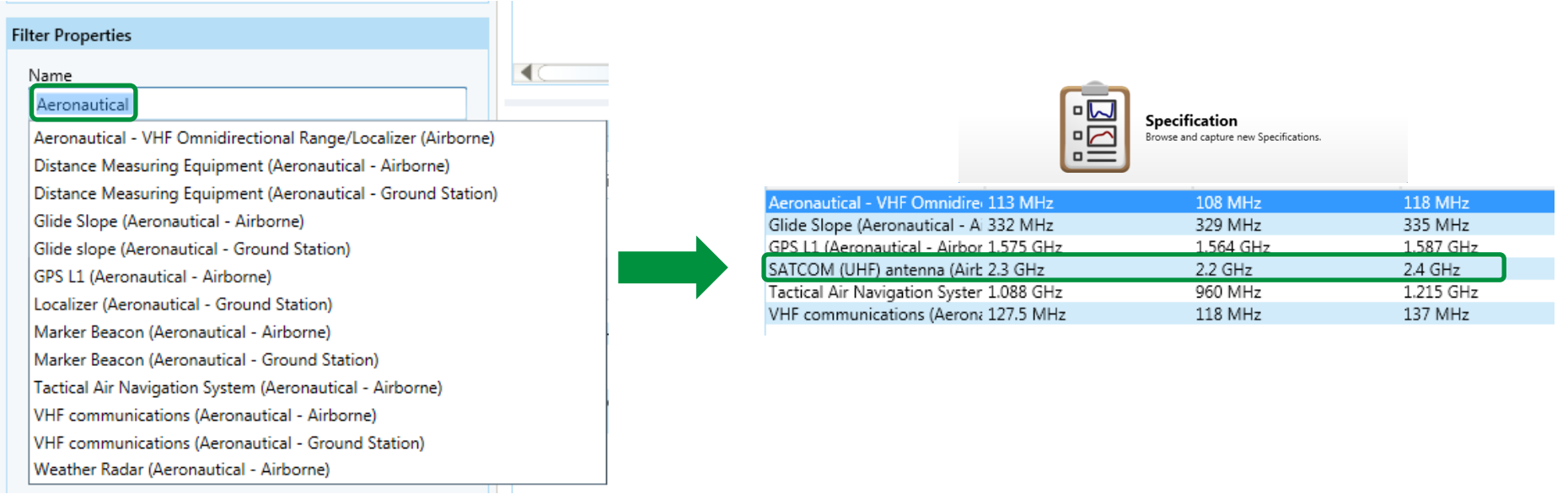

- A lot of predefined "Aeronautical" antenna specifications.
- **Specifications can be used to look for suitable antenna topologies** inside Antenna Magus database.

## **SATCOM Antenna Topologies**

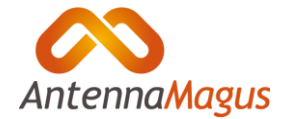

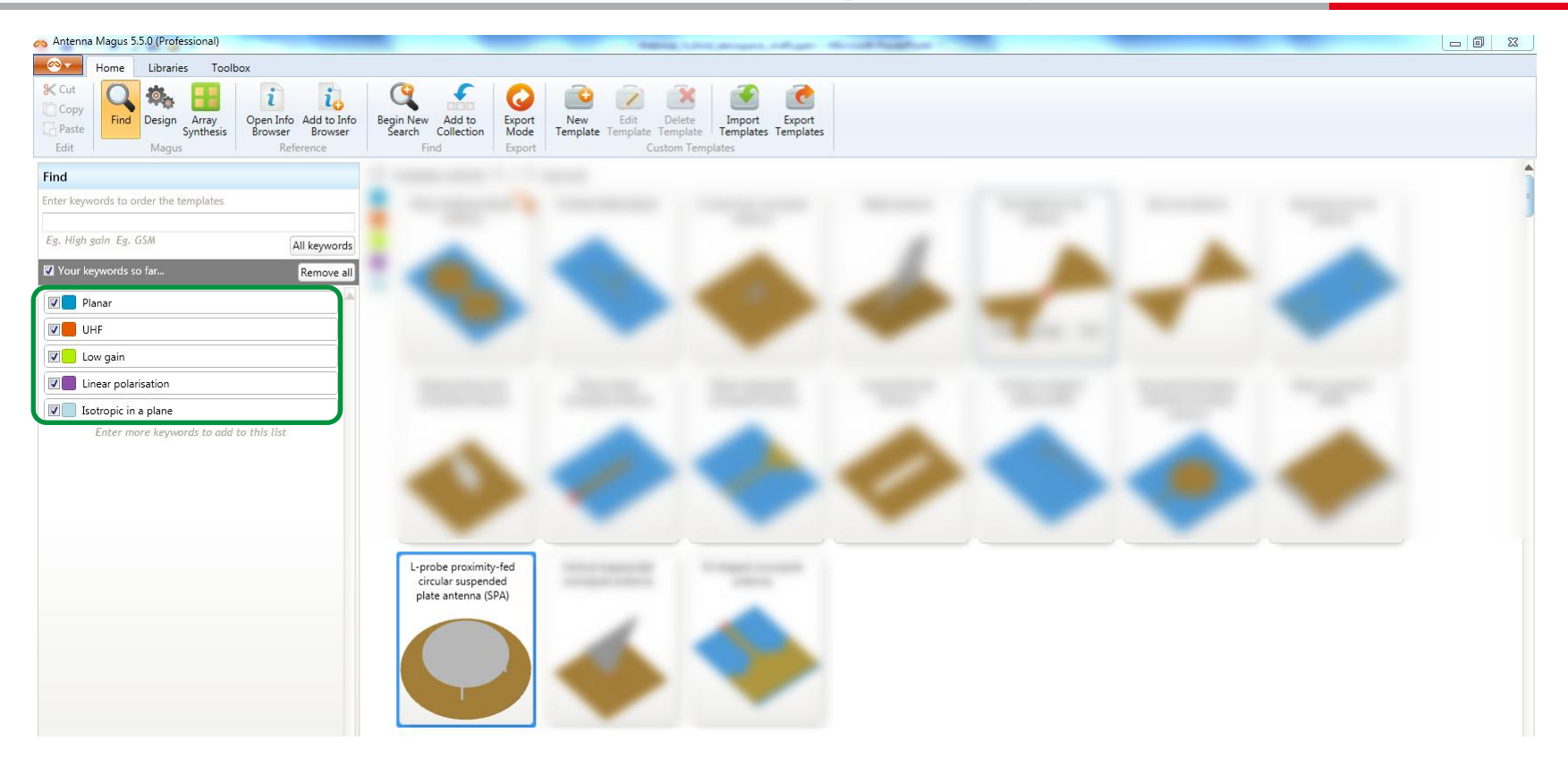

## **4 Parametric Antenna Models + UAV**

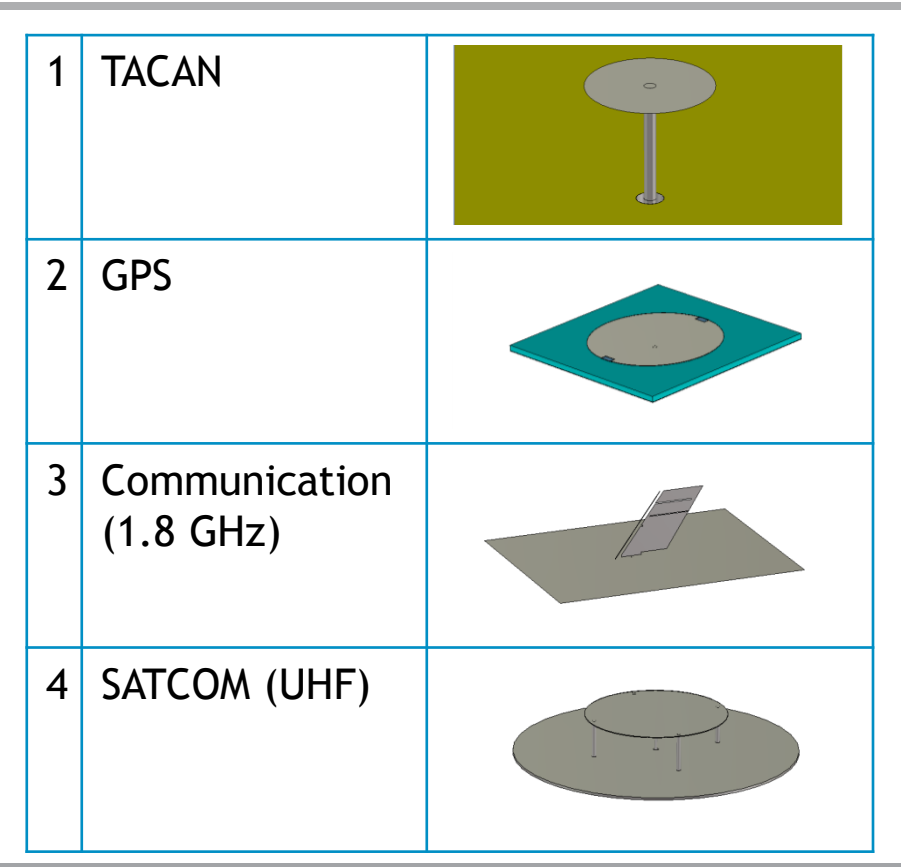

#### Extra requirements:

**placement**

- Keep geometrical parameters of each single project.
- **Place the antennas on predefined** (parametric) positions.

# **System Assembly and Modelling**

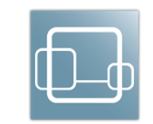

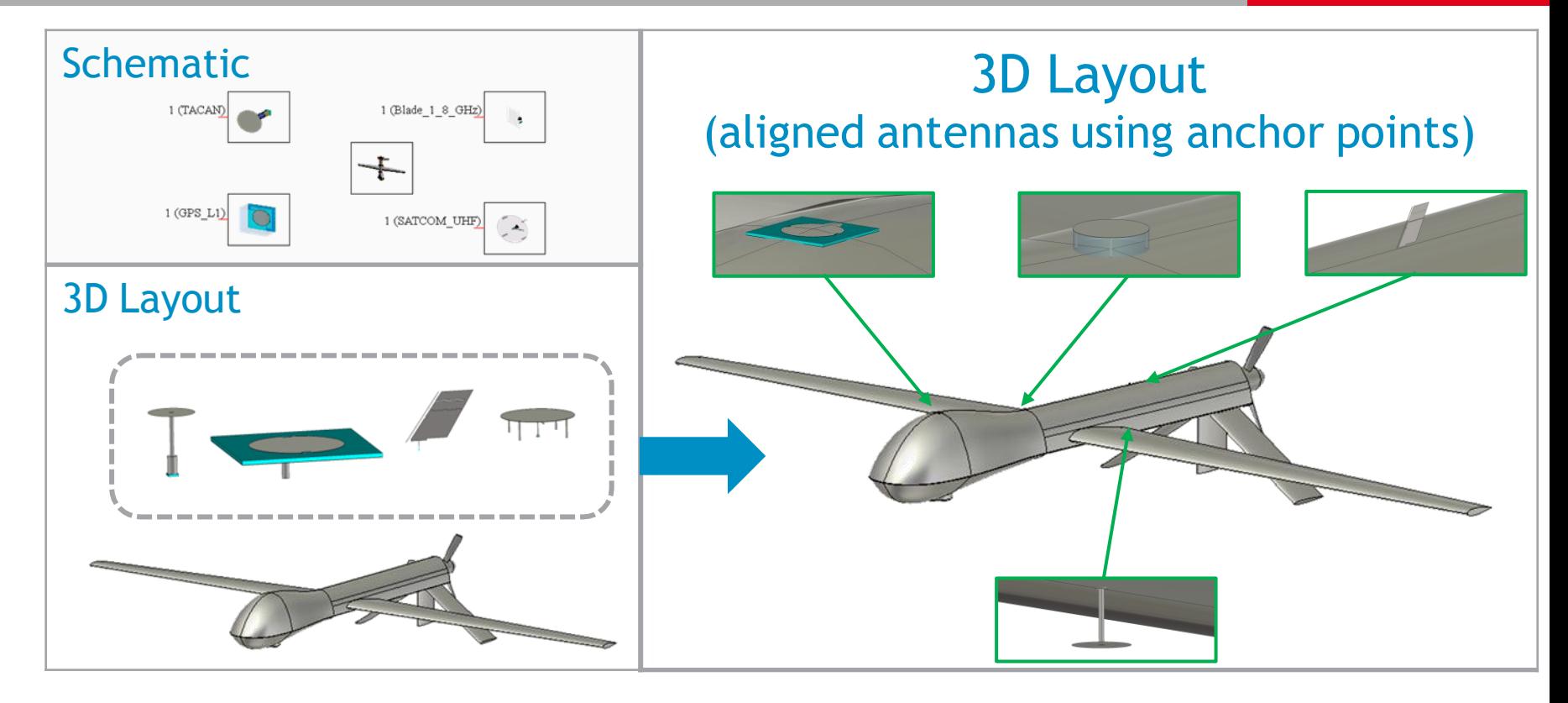

# **Setup of Simulation Projects**

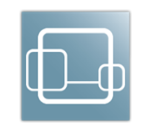

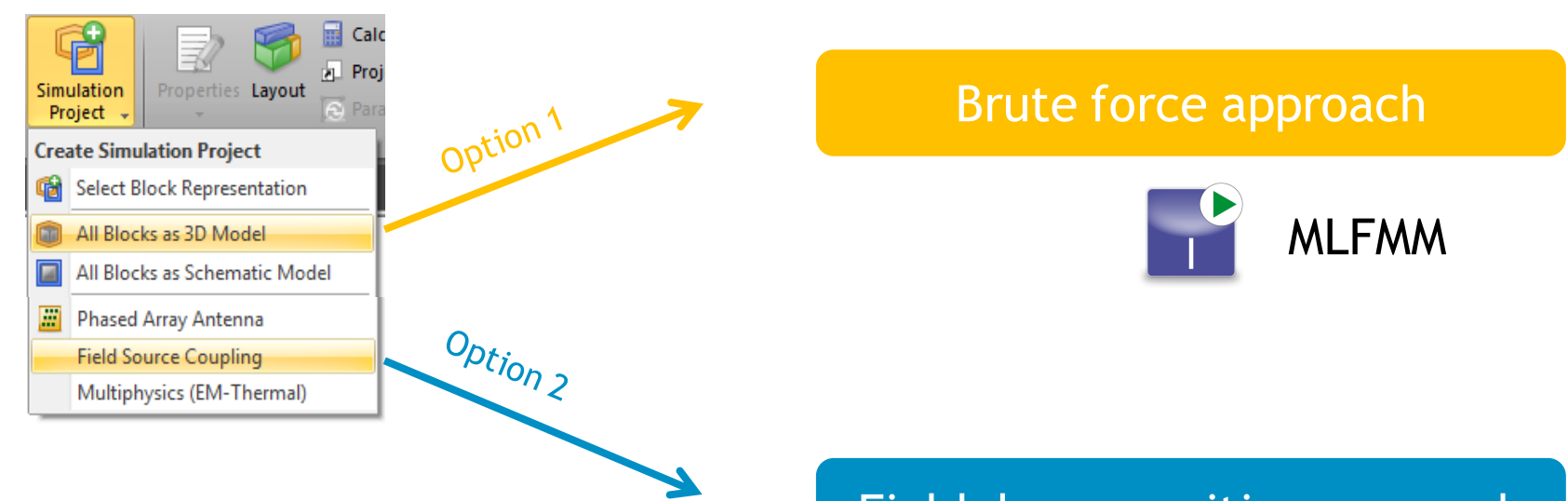

#### Field decomposition approach

## **Installed Antennas using SAM FSC**

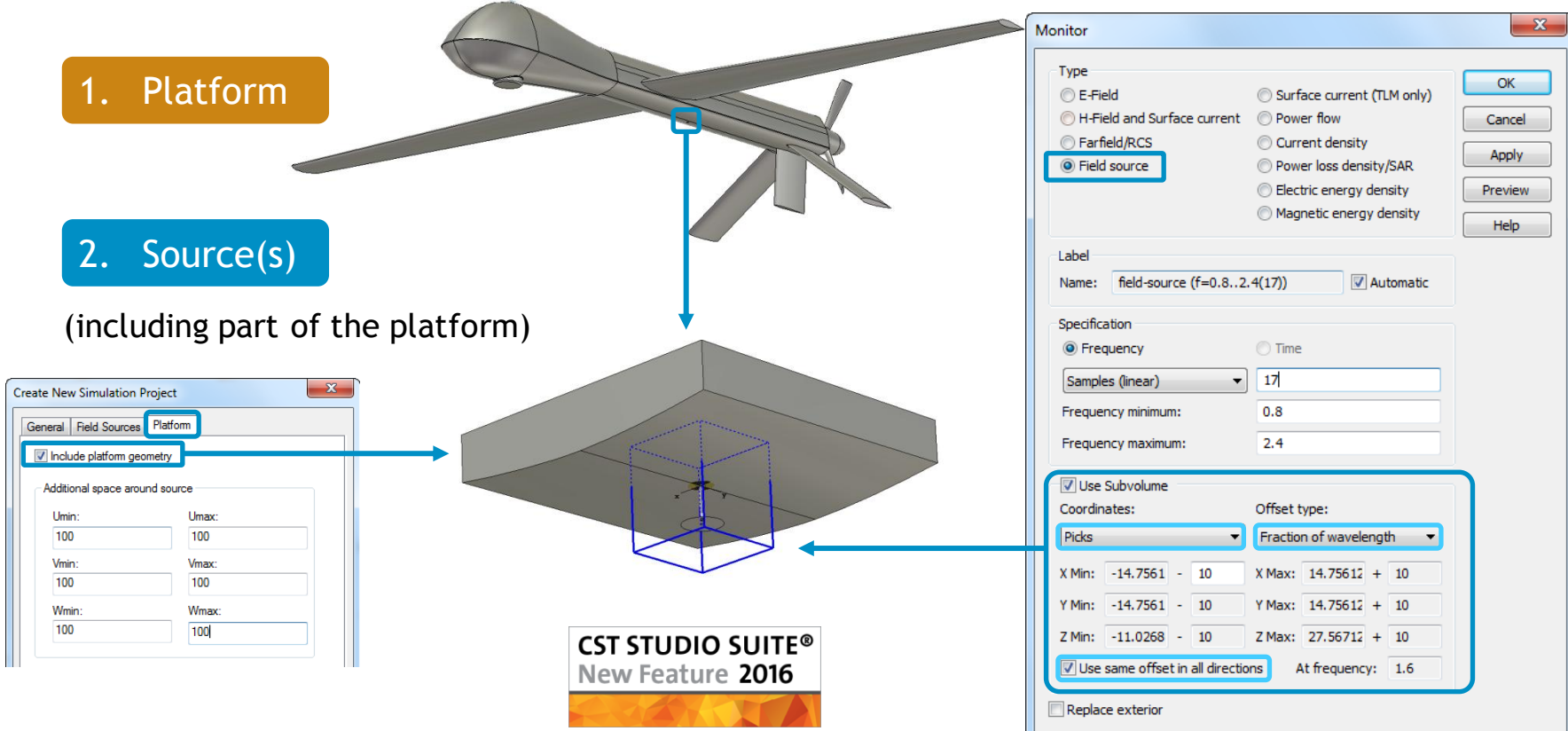

## **Installed antennas on UAV**

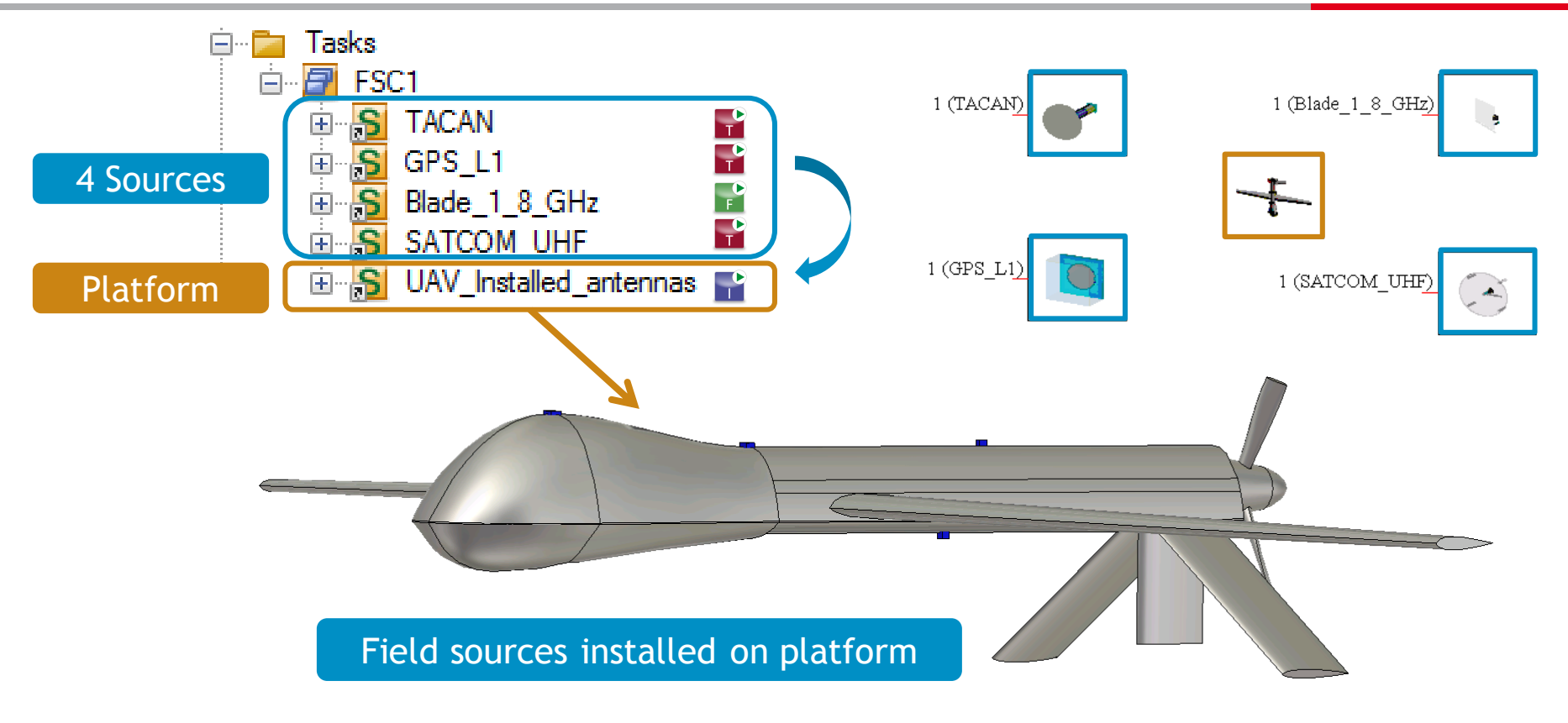

# **Surface based meshing**

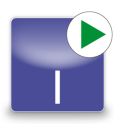

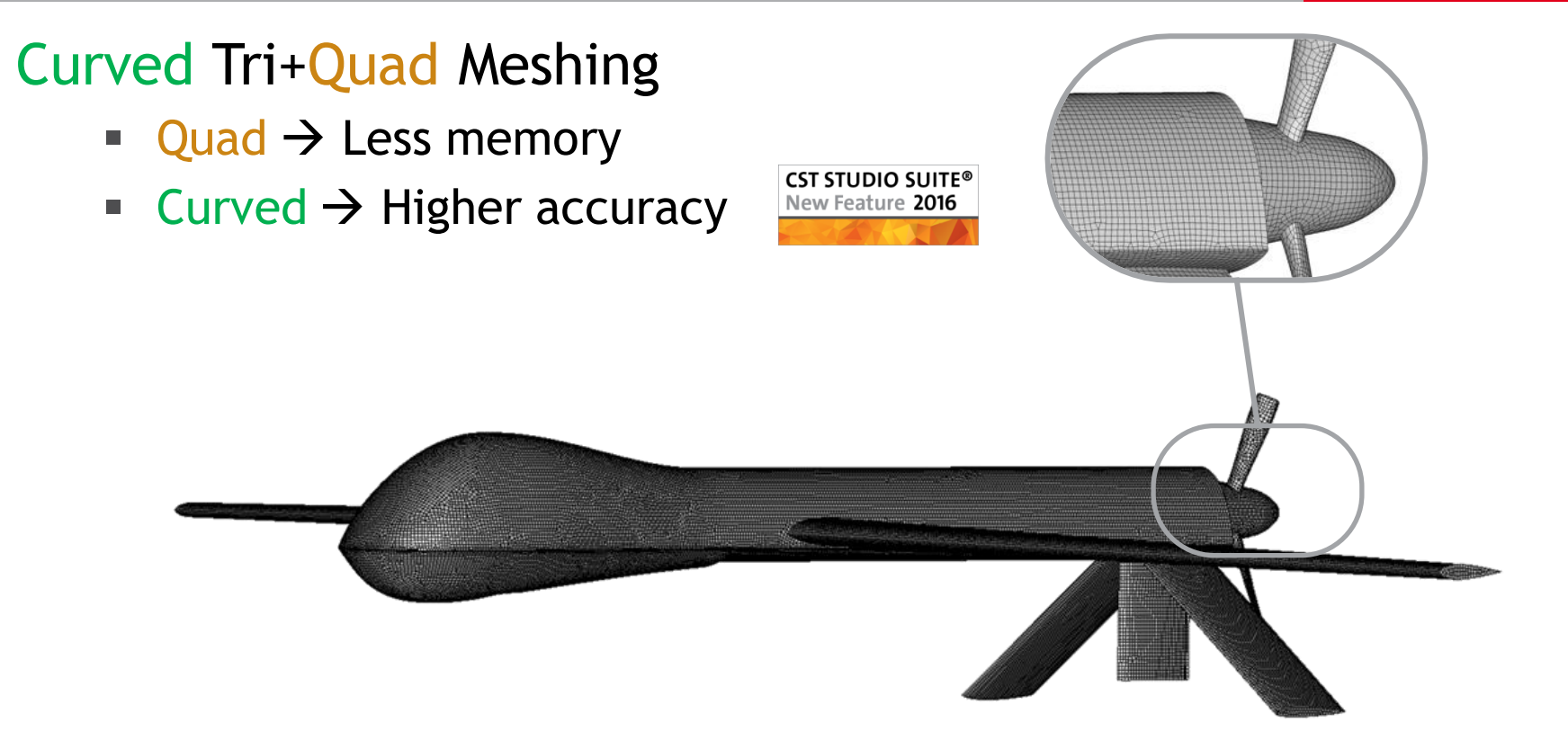

## **Available outputs**

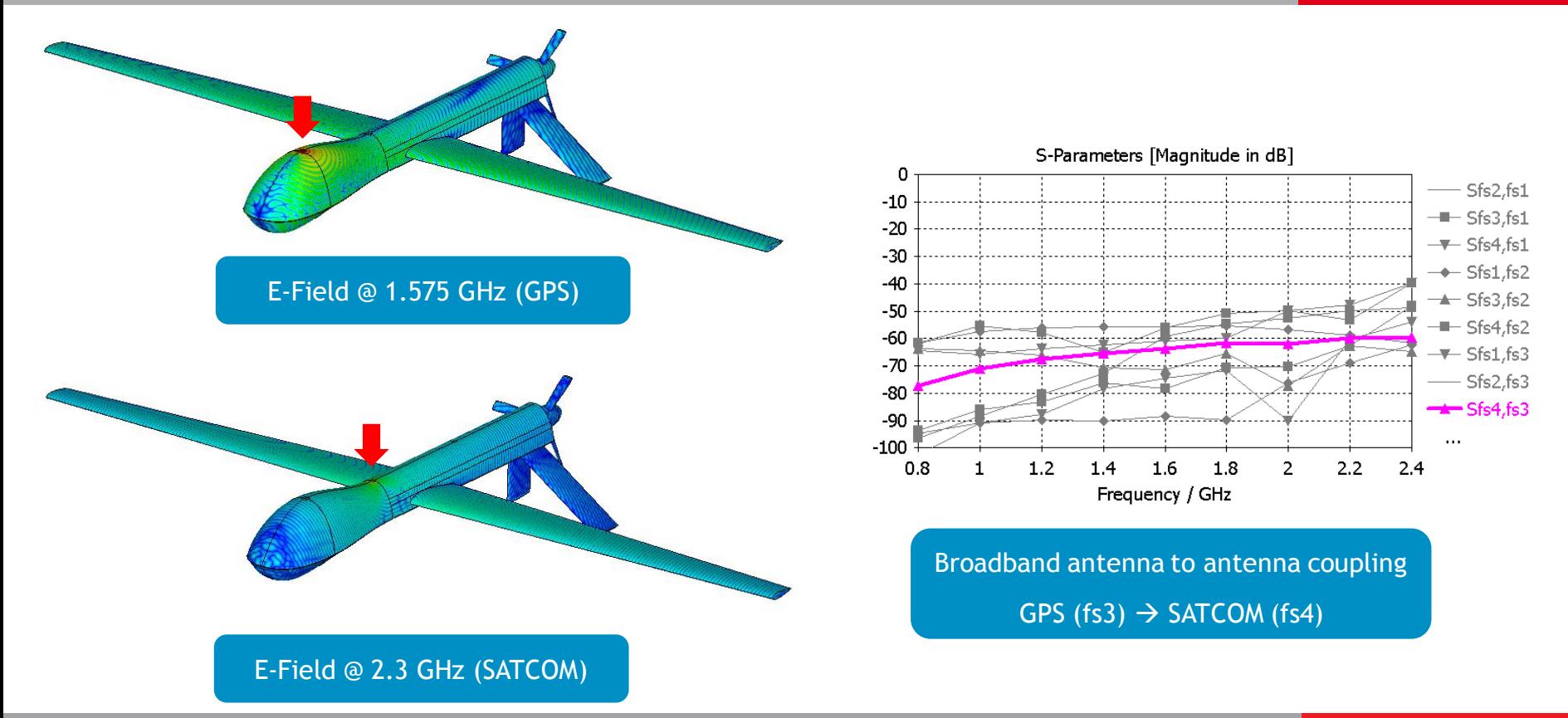

## **Installed farfield @ 1.8 GHz**

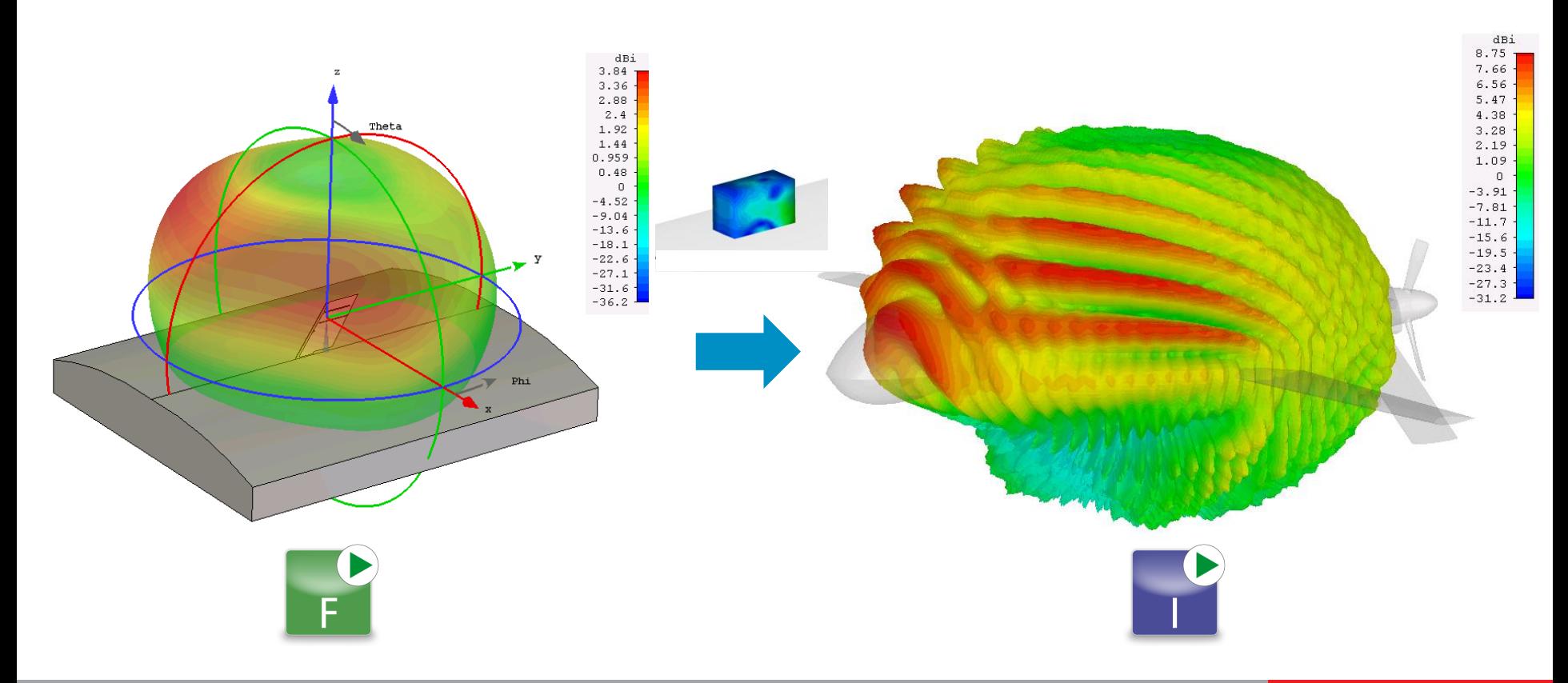

## **Three Installed Antenna examples**

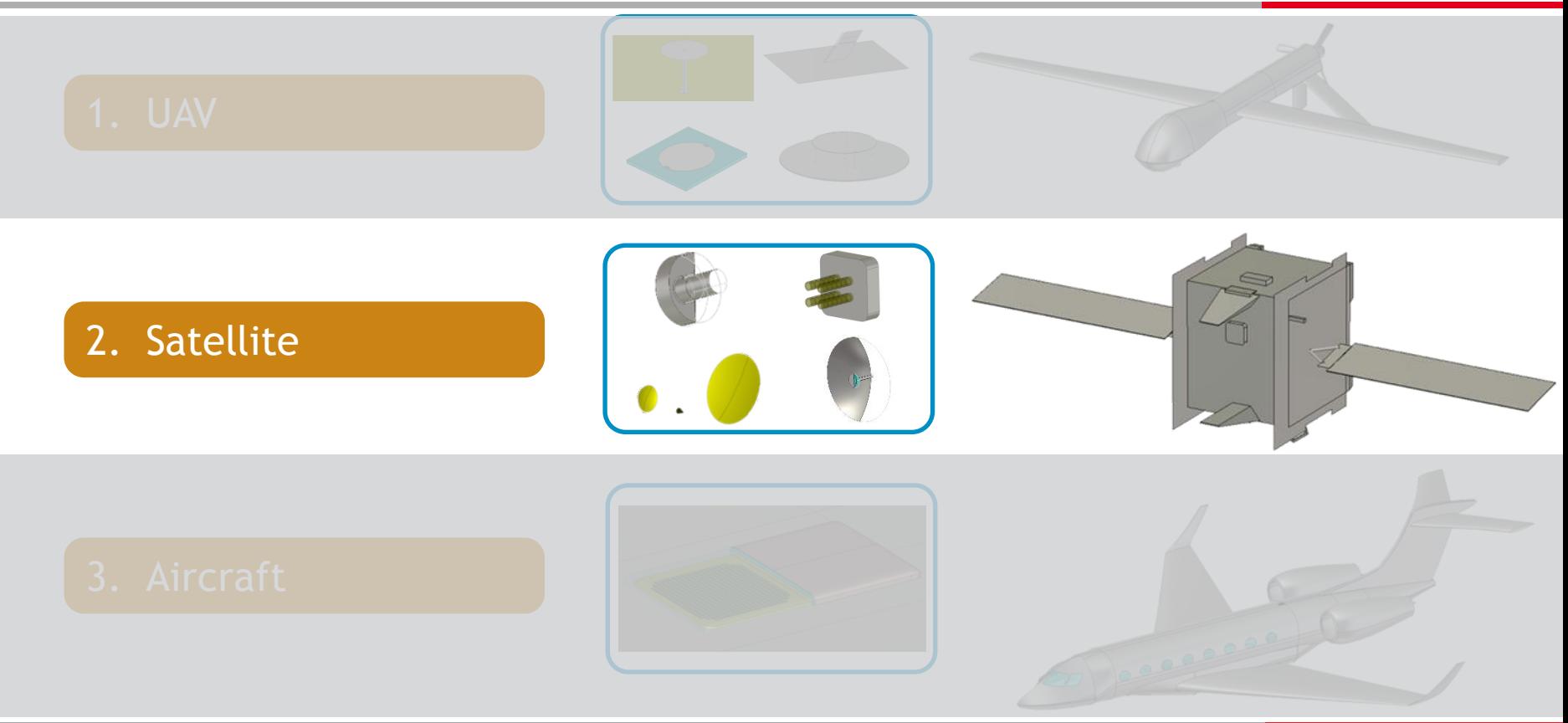

## **Design Issues → Simulation Issues**

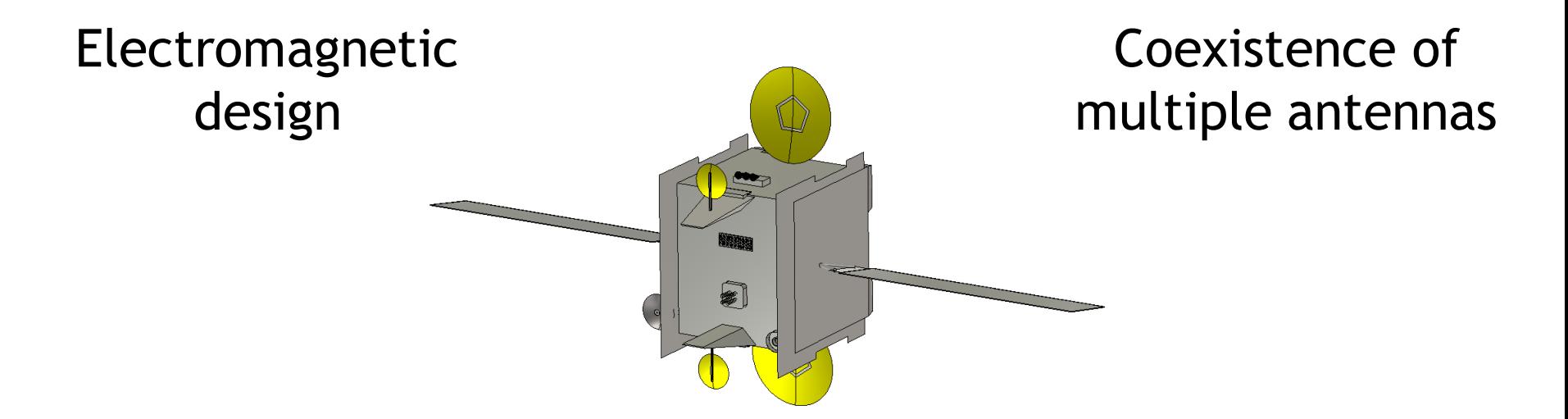

### Installed performance

Thermal / Mechanical issues

## **Construction of Model**

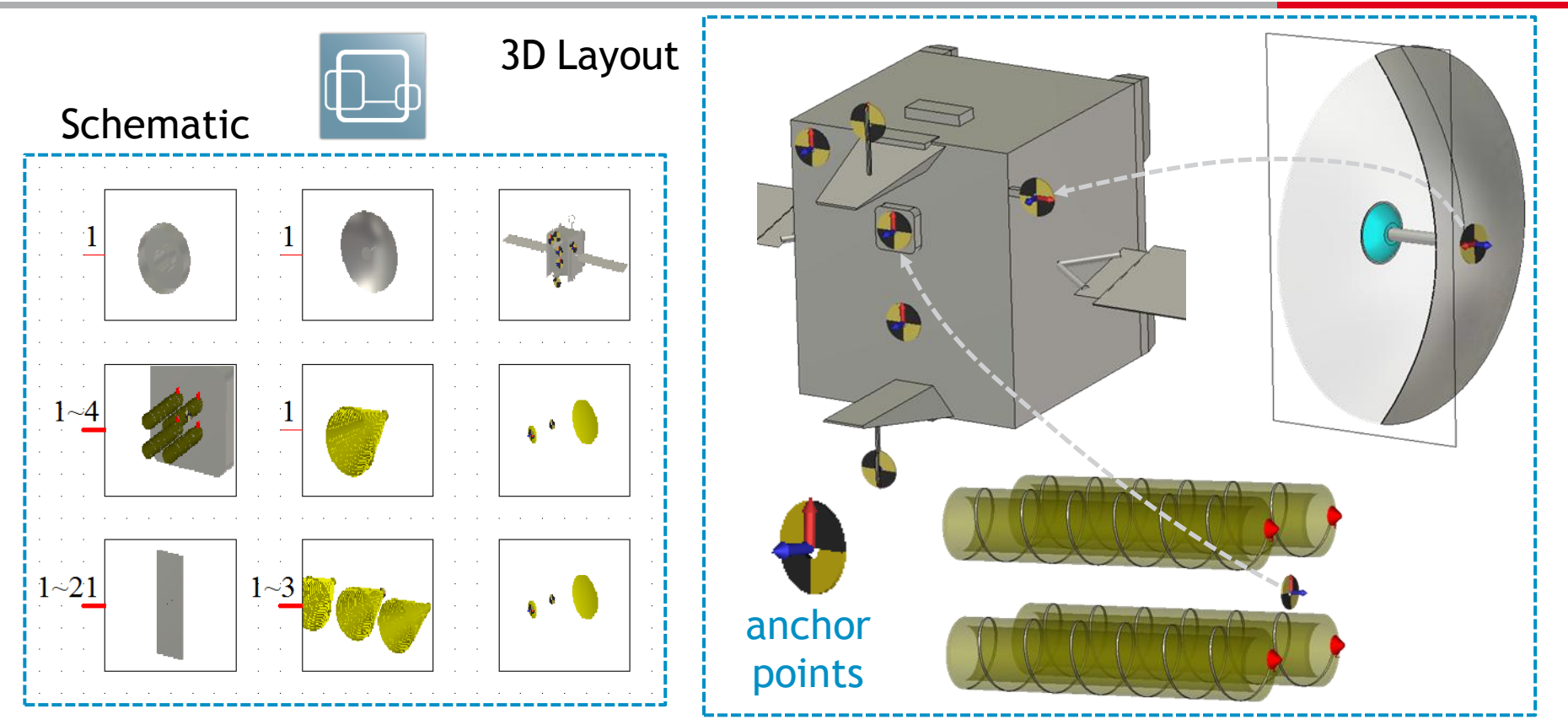

## **Reflector Installed Performance**

### Ku band offset Gregorian reflector (14.6 GHz)

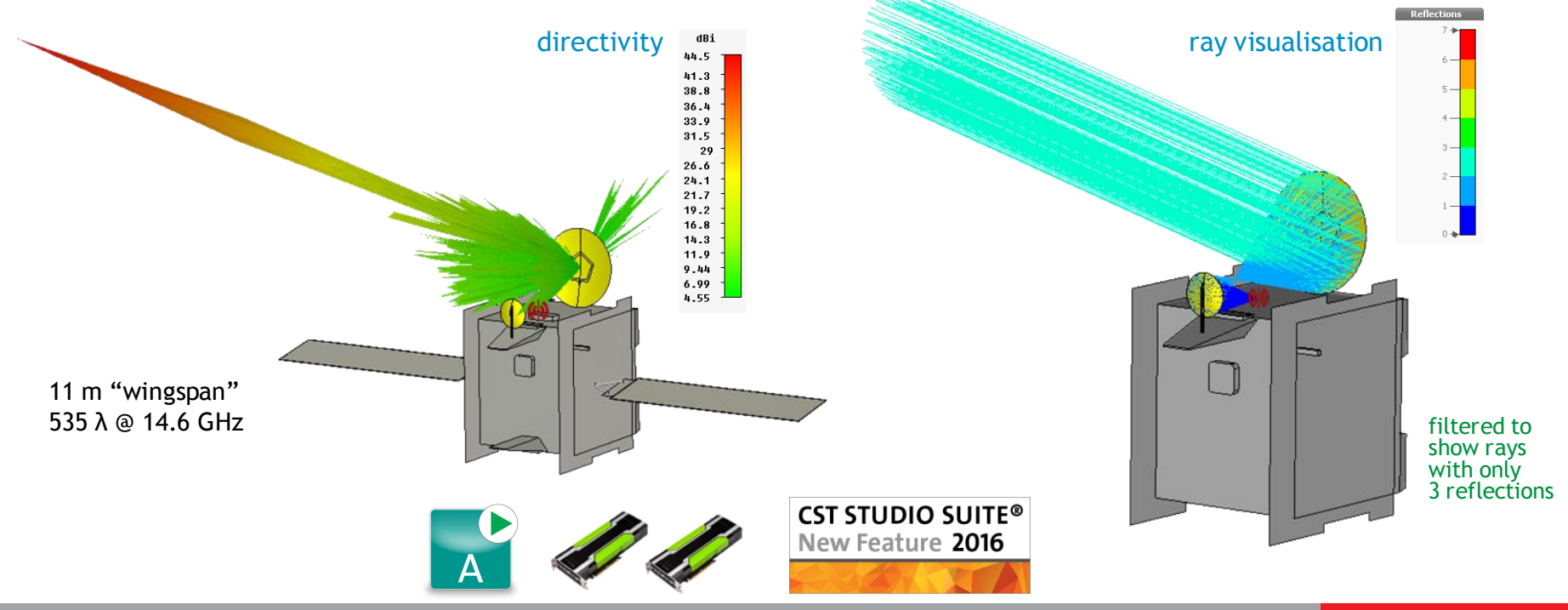

## **Three Installed Antenna Examples**

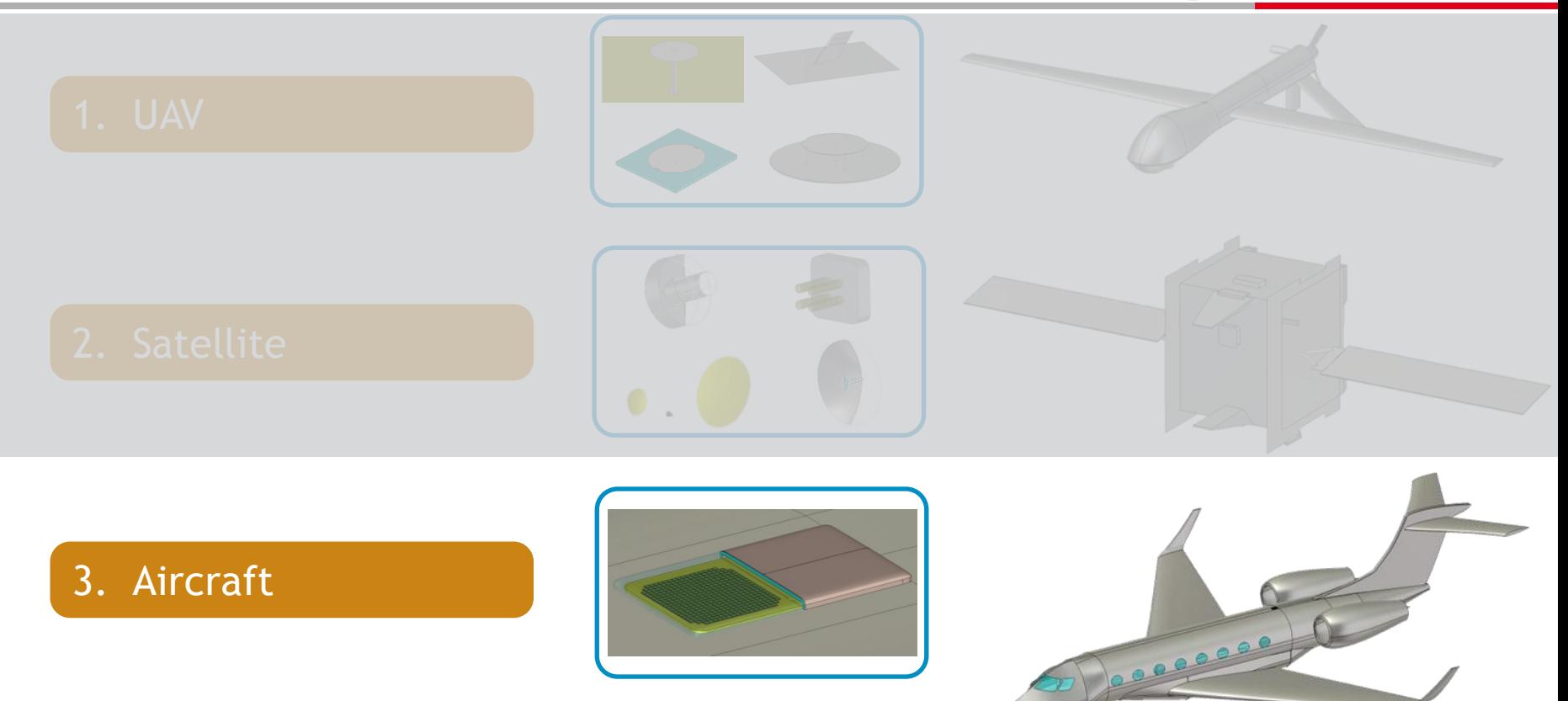

## **Example: Airborne SATCOM**

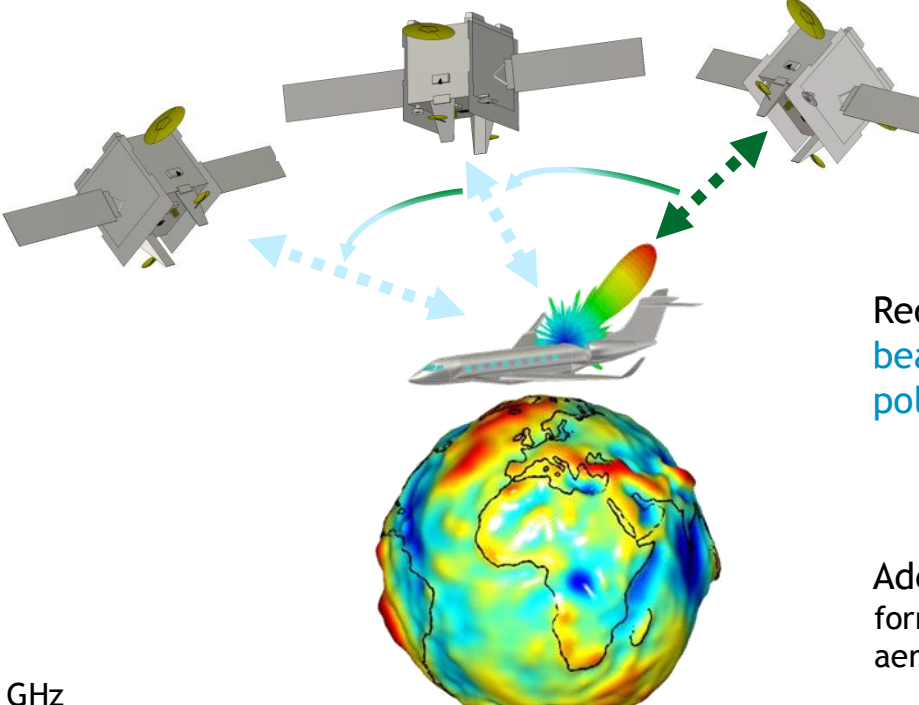

Required: beam steering and polarization tracking

Additional antenna constraints: form factor, mechanical stability, aerodynamics, weight

#### Ku-band SATCOM:

- **Inear polarization**
- Uplink: 14.0 14.5 GHz
- Downlink: 12.25 12.75 GHz

## **Installed Performance of Phased Array**

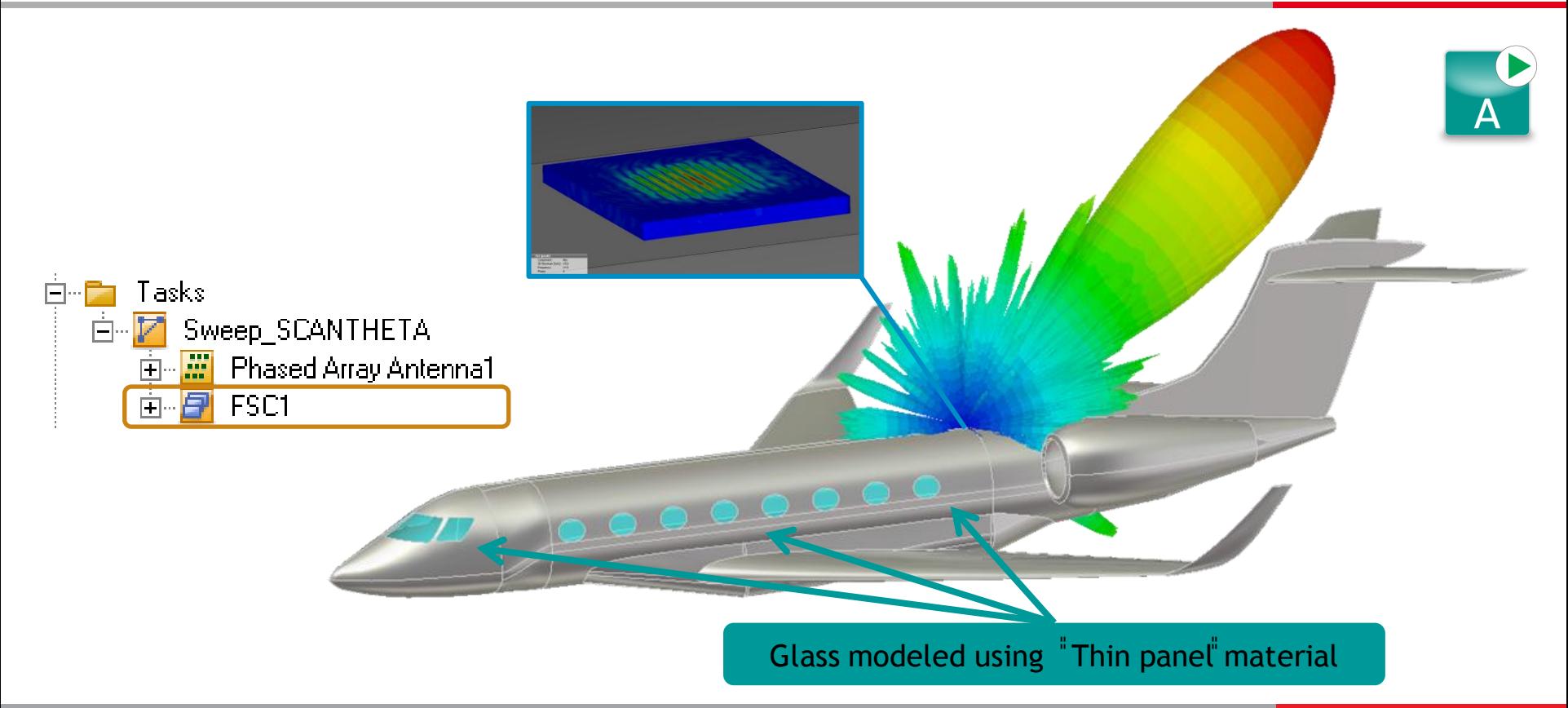

## **Outline**

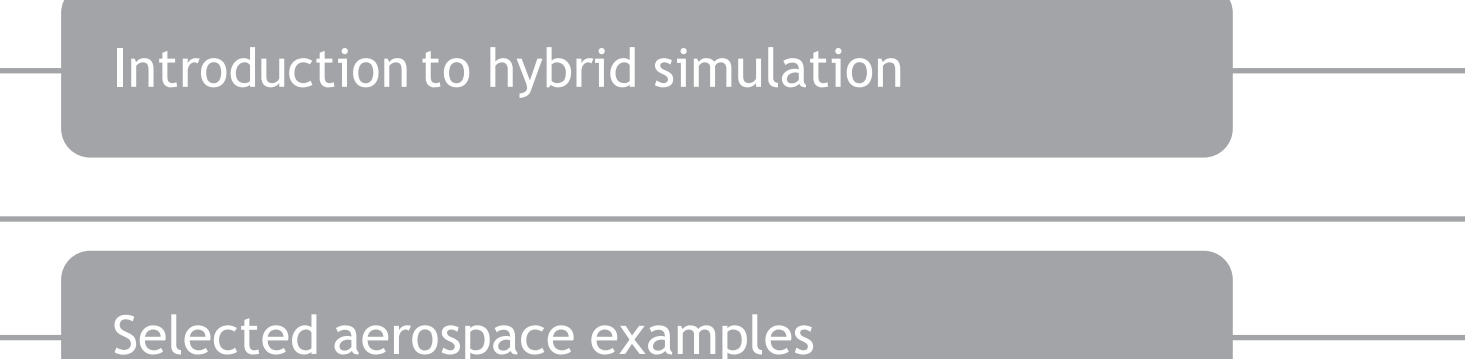

#### **Conclusions**

# **Advantages of Hybrid Approach**

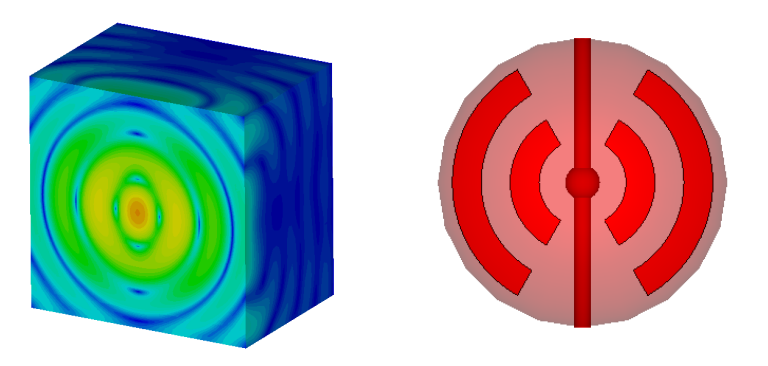

- Decomposition of a big volume into subvolumes :
	- **SMALLER (Source)**  $\rightarrow$  fine features can be accurately simulated (e.g details of radiating source)
	- **SIMPLIFIED** (Platform)  $\rightarrow$  mesh can be relaxed for the full model containing the imported source (e.g. increase time step, speed-up method convergence).
- Simulate source with appropriate mesh and solver.
- Import external (measured) fields.
- No knowledge of antenna structure necessary (IP).

# **Summary**

1.564 GH  $22 \text{ GHz}$ 

960 MHz 118 Miles

ide Slope (Aeronautical - A 332 MH .<br>GPS L1 (Aeronautical - Airbor 1.575 GHz<br>SATCOM (UHF) antenna (Airb 2.3 GHz

ctical Air Navigation Syster 1.088 GHz

#### Antenna synthesis

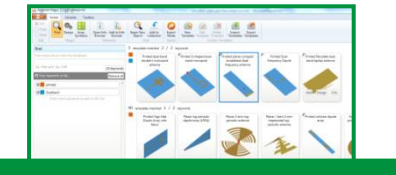

#### Antenna /Array design

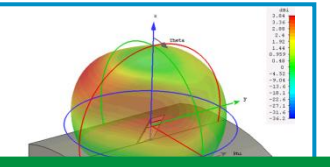

All antenna design stages with the best solver in one User Interface

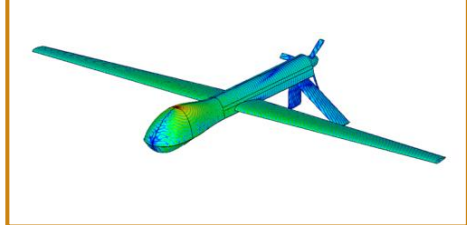

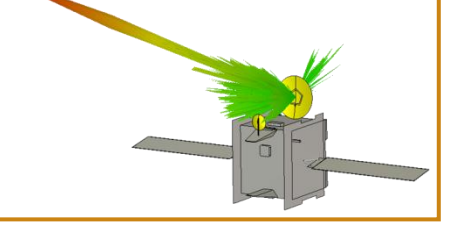

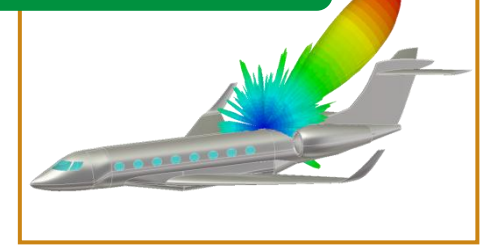

#### Antenna Installed performance

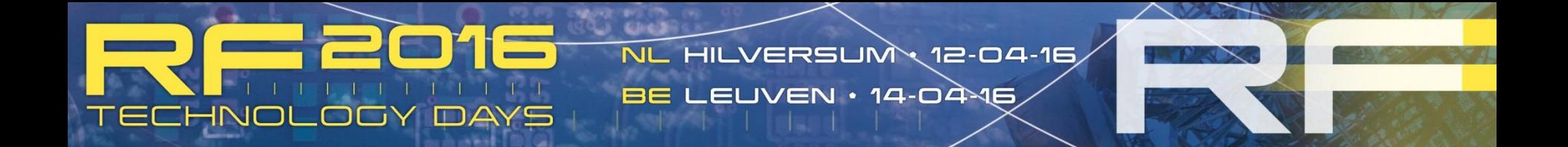

### **Hybrid Simulation for Electrically Large Antenna Platforms** Jim Creed 2016-04-12

### Thank you for your time! We'd be happy to answer any questions.

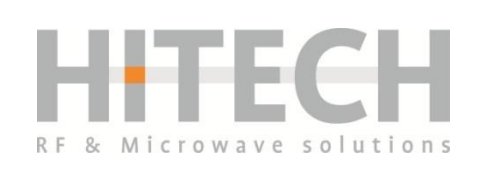

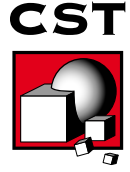